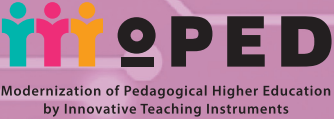

Co-funded by the Erasmus+ Programme<br>of the European Union

**SANTANIA MARKATARA DENGAN DENGAN DENGAN DENGAN DENGAN DENGAN DENGAN DENGAN DENGAN DENGAN DENGAN DENGAN DENGAN** 

 $\widetilde{\mathcal{X}}_{\mathbf{X},\mathbf{X}}$ 

## **ТЕТЯНА БЛИЗНЮК**

# **ЦИФРОВІ ІНСТРУМЕНТИ ДЛЯ ОНЛАЙН <sup>І</sup> ОФЛАЙН НАВЧАННЯ**

**навчально-методичний посібник**

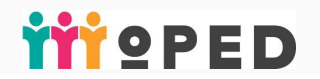

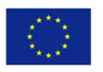

Co-funded by the Erasmus+ Programme of the European Union

## **MOPED - «МОДЕРНІЗАЦІЯ ВИЩОЇ ПЕДАГОГІЧНОЇ ОСВІТИ З ВИКОРИСТАННЯМ ІННОВАЦІЙНИХ ІНСТРУМЕНТІВ ВИКЛАДАННЯ» (№586098-EPP-1-2017-1-UA-EPPKA2-CBHE-JP)**

# **Цифрові інструменти для онлайн і офлайн навчання**

навчально-методичний посібник

*ТЕТЯНА БЛИЗНЮК*

**Івано-Франківськ – 2021** 

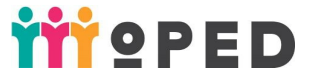

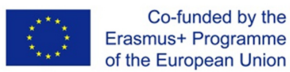

## **MOPED - «МОДЕРНІЗАЦІЯ ВИЩОЇ ПЕДАГОГІЧНОЇ ОСВІТИ З ВИКОРИСТАННЯМ ІННОВАЦІЙНИХ ІНСТРУМЕНТІВ ВИКЛАДАННЯ» (№586098-EPP-1-2017-1-UA-EPPKA2-CBHE-JP)**

# **Цифрові інструменти для онлайн і офлайн навчання**

навчально-методичний посібник

*Автор: кандидат педагогічних наук, доцент кафедри педагогіки початкової освіти - ТЕТЯНА БЛИЗНЮК Заклад вищої освіти: ДВНЗ «Прикарпатський національний університет імені Василя Стефаника»*

**Івано-Франківськ – 2021** 

#### **Друкується в рамках проєкту програми ЄС ERASMUS+ К2 «Модернізація вищої педагогічної освіти з використанням інноваційних інструментів викладання – MoPED» (№586098-EPP-1-2017-1-UA-EPPKA2-CBHE-JP) за ухвалою науково-методичної ради педагогічного факультету** *(Протокол від 25 березня 2021 року, № 6).*

#### *Рецензенти:*

**Качак Тетяна** - доктор філологічних наук, професор кафедри фахових методик і технологій початкової освіти ДВНЗ «Прикарпатський національний університет імені Василя Стефаника»;

**Червінська Інна** - кандидат педагогічних наук, доцент кафедри педагогіки початкової освіти, завідувач творчої навчально-наукової лабораторії «Гірська школа» ДВНЗ «Прикарпатський національний університет імені Василя Стефаника»;

**Котик Михайло** – кандидат технічних наук, старший викладач кафедри комп'ютерної інженерії та електроніки, інженер-програміст І категорії ЦІОТ «PNU EcoSystem» ДВНЗ «Прикарпатський національний університет імені Василя Стефаника».

#### **Близнюк Т.**

Цифрові інструменти для онлайн і офлайн навчання: навчально-методичний посібник. Івано-Франківськ: Прикарпатський національний університет імені Василя Стефаника, 2021. – 64 с. **ISBN 978-966-640-499-5**  Б69

*Пропонований навчально-методичний посібник є ефективною інструкцією для користувачів запропонованих електронних ресурсів (Kahoot, Mentimeter, Flipgrid), сприяє удосконаленню їхньої цифрової компетентності. Автор подає загальний огляд теоретикопрактичного матеріалу з питань використання цифрових технологій в освітній діяльності, аналізує ключові переваги застосування цифрових інструментів у навчальному процесі, ґрунтовно висвітлює алгоритм роботи з кожним електронним ресурсом. Видання такої праці сьогодні надзвичайно актуальне, адже містить не лише основний теоретичний матеріал, а й результати практичного досвіду цифровізації навчання, здобуті під час навчальних візитів до зарубіжних університетів-партнерів у рамках проєкту «MoPED*», *проведення тренінгів та занять у різних закладах освіти. Представлені матеріали та рекомендації будуть корисними в організації освітнього процесу для студентів під час педагогічної практики у закладах загальної середньої освіти, вчителів ЗЗСО, а також викладачів ЗВО з метою осучаснення навчальної діяльності, сприяння ефективної роботи, удосконалення цифрової компетентності, розвитку ключових навичок здобувачів освіти. Розглянуті інструменти є результативними в умовах онлайн та офлайн навчання.* 

> © Близнюк Т. О., 2021 © Івано-Франківськ, 2021

**ISBN 978-966-640-499-5**

*Європейська Комісія підтримує створення цієї публікації, яка відображає лише погляди авторів. Комісія не несе відповідальності за будь-яке використання інформації, що в ній міститься.* 

*The European Commission support for the production of this publication does not constitute an endorsement of the contents which reflects the views only of the authors, and the Commission cannot be held responsible for any use which may be made of the information contained therein.*

 *Цей твір ліцензовано на умовах Ліцензії Creative Commons Із зазначенням авторства — Некомерційна — Поширення На Тих Самих Умовах 4.0 Міжнародна (https://creativecommons.org/licenses/by-nc-sa/4.0/).* 

## **ЗМІСТ**

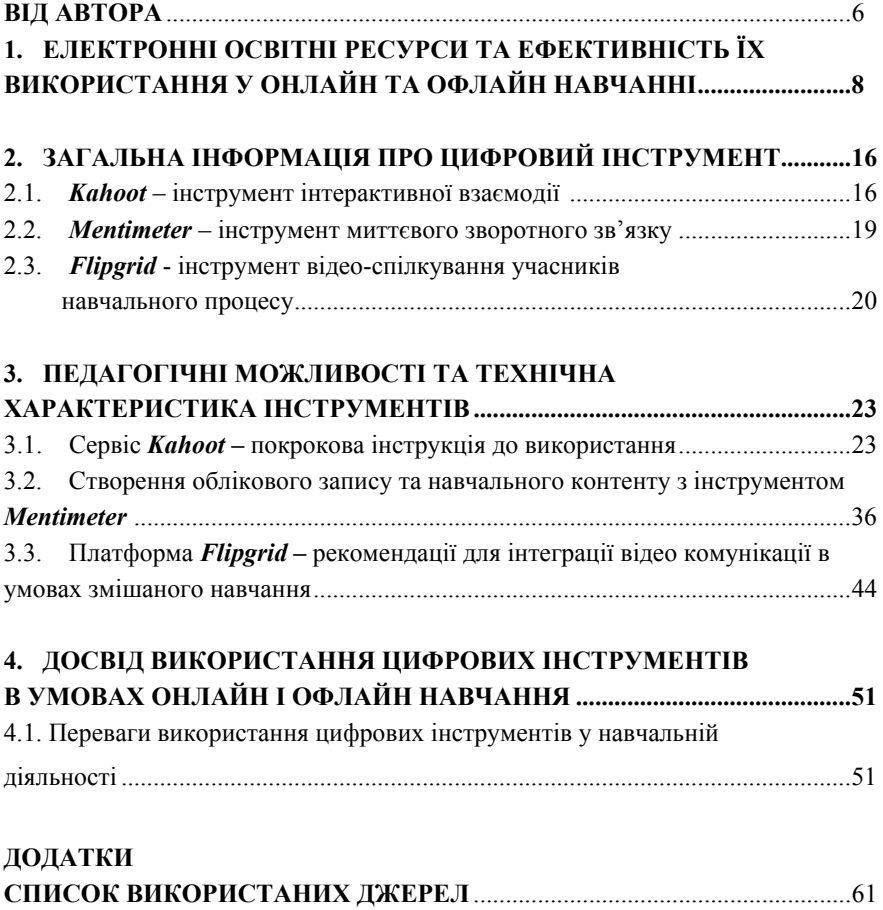

#### **ВІД АВТОРА**

Світ перебуває у процесі стрімкої інформатизації та цифровізації суспільства у всіх його сферах. Спосіб і темп життя сучасної людини зовсім не схожі на життєдіяльність її попередників, тому що їй необхідно вміти знаходити, аналізувати, виокремлювати, передавати, отримувати та оперувати великою кількістю інформації, яку вона отримує щодня різноманітними шляхами: через суспільство, соцмережі та інші інтернет-ресурси, які останнім часом стали основною платформою для спілкування та джерелом отримання і передавання інформації. Цифрові технології або цифрові засоби, які включають новітні гаджети, стали потужною силою та необхідним інструментарієм сучасного покоління. Звичайно, глобальні зміни у суспільному житті не можуть оминути освітній простір, тому наслідування та імплементація досвіду передових світових держав посіли вагоме місце у дослідженнях вітчизняних науковців та є невід'ємною складовою проєктів у розвинених країнах Західної Європи, Америки та Австралії, Азії.

Підготовка громадянина, який зможе навчатися впродовж життя неможлива без наявності цифрових навиків. Медіа грамотність – ключова компетентність особистості нашого часу. Пріоритету набувають знання, навички й уміння аналізувати, критично мислити, оцінювати і створювати цифровий контент, розуміти, як працюють, які функції виконують медіа. Важливо розвивати медіа грамотність майбутніх педагогів, адже, якщо не сформувати у них необхідні компетентності, то вони відповідно не зможуть сформувати їх у школярів. Важливо, щоб майбутні педагоги використовували сучасні цифрові інструменти для організації освітнього процесу онлайн та офлайн.

Актуальні дослідження та наукові здобутки вітчизняних та зарубіжних вчених стверджують, що цифрові технології є знаряддям для освітньої діяльності, яка передбачає зміни можливостей пізнання та навіть появу нових форм мислення, без них учень не зможе

повноцінно реалізувати себе у житті. Таким чином, стає очевидним, що сформувати таку особистість, можливо тільки за умови створення новітнього освітнього середовища, яке буде інноваційним та інформаційно-цифровим. Формування цифрової компетентності учнів початкової школи є однією з пріоритетних проблем для вирішення і важливим у цьому процесі є особистість вчителя, який повинен бути лідером змін та обізнаним у інформаційно-цифровому просторі.

У навчальному посібнику ми маємо на меті ознайомити читачів із цікавими цифровими інструментами, які не лише удосконалять цифрову компетентність тих, хто їх використовує, але й оновлять зміст навчальної діяльності на заняттях у різних закладах освіти, підвищать мотивацію до навчання, сформують освітню траєкторію та власне бачення щодо вирішення певних професійних завдань педагогів.

Новизна посібника визначається теоретичною обґрунтованістю, доцільністю представлення цифрових інструментів, ефективних для досягнення запланованих результатів навчання здобувачів освіти.

Практичне значення праці полягає в тому, щоб висвітлити результати роботи під час реалізації проєкту ЄС Erasmus + KA2 «Модернізація педагогічної вищої освіти засобами інноваційних інструментів викладання (MoPED)» № 586098-EPP-1-2017-1-UA-EPPKA2-CBHE-JP. Запропонований матеріал може бути використаний в освітньому процесі викладачами закладів вищої освіти, вчителями закладів загальної середньої освіти, студентами під час проходження ними педагогічної практики у школах.

## **1. ЕЛЕКТРОННІ ОСВІТНІ РЕСУРСИ ТА ЕФЕКТИВНІСТЬ ЇХ ВИКОРИСТАННЯ У ОНЛАЙН ТА ОФЛАЙН НАВЧАННІ**

У ХХІ столітті людство є свідком численних інтенсивних науково-технічних перетворень, хоча ще на початку ХХ століття розвиток науки та технології відбувався досить повільно, а вже наприкінці століття стрімко рушив догори. Сьогодні ми спостерігаємо інформатизацію суспільства у всіх сферах життєдіяльності людини: починаючи з підприємств для виробничих цілей, дозвіллям та навчанням, завершуючи кожною оселею.

Цифровий простір та його постійний розвиток зумовлює зміни у самому суспільстві. Сучасний світ вимагає від особистості не тільки теоретичних знань, а насамперед навичок та уміння їх використовувати впродовж усього життя у постійно змінюваних та нестандартних чи навіть проблемних ситуаціях. Наше сучасне суспільство переходить від суспільства знань до суспільства компетентних громадян. Саме тому необхідною умовою результативного та ефективного використання цифрових технологій в освітньому процесі є володіння учнями комп'ютерною грамотністю, яка нерозривно пов'язана із однією з ключових компетентностей учнів - інформаційно-цифровою.

Європейський Союз розпочав активну роботу у контексті імплементації власної напрацьованої системи формування цифрової компетентності громадян. «Європейська система цифрової компетентності громадян», відома також як DigComp, є інструментом підвищення рівня компетентності мешканців Євросоюзу в галузі цифрових технологій. У сфері освіти та підготовки якісних кадрів виникла потреба у спільній еталонній рамковій системі, яка б дозволяла зрозуміти, що означає «цифрова грамотність» у світі, ступінь глобалізації та комп'ютеризації якого постійно зростає. DigComp була розроблена Об'єднаним дослідницьким центром Європейської Комісії як науковий проєкт на основі консультацій і

активної співпраці з широким колом стейкхолдерів і нормотворців із таких сфер, як промисловість, освіта і підготовка кадрів, зайнятість, а також соціальних партнерів тощо [69].

Проєкт розробляли представники комісії з питань освіти та культури, а згодом опрацьовувався у колі фахівців із питань зайнятості, соціальних справ та інтеграції. Ця система роботи, опублікована 2013 року та запроваджена 2016 року, стала основою для стратегій розвитку цифрової компетентності для держав-членів Європейського Союзу. На сьогодні це один з найсучасніших стратегічних документів, які створюють освітні стандарти.

MoPED – проєкт із розвитку потенціалу, спрямований на модернізацію навчальних програм для педагогічних шкіл України шляхом включення нових курсів найвищих навчальних засобів ІКТ та методів дослідження. Він повністю відповідає національним пріоритетам щодо підвищення якості освіти та викладання, іде на зустріч викликам масштабних освітніх реформ в Україні та безумовно вплине на якість змісту вищої педагогічної вищої освіти та підвищить цифрові та дидактичні компетенції майбутніх вчителів школи. У рамках проєкту залановано розробити інноваційні навчальні дисципліни, включити їх до педагогічної програми та акредитувати на інституційному рівні; підготувати викладацький склад педагогічних факультетів українських університетів; створити «Інноваційні класи» - навчальні простори 21 століття на основі втілення найкращих європейських практик. Проєктом передбачено виконання низки завдань та окреслено цільову аудиторію та стейкхолдерів.

Опираючись на Європейський та світовий досвід у сфері освіти в Законі України «Про Освіту», Державному стандарті початкової освіти та «Концепції Нової Української Школи» зазначено цифрову компетентність, як одну з основних при вивченні всіх навчальних предметів. На сьогоднішній день ми чітко спостерігаємо, що наша держава впевнено прямує у напрямку модернізації, цифровізації та інформатизації освіти, оскільки Міністерством освіти і науки

України створено Комітет з цифрових технологій у сфері освіти, який працює над процесом забезпечення український шкіл широкосмуговим Інтернетом та комп'ютерними пристроями, а також можливостями підвищення кваліфікації вчителів. У вересні 2019 року уряд постановив створення Міністерства цифрової трансформації України, яке має на меті повну цифровізацію держави на всіх її рівнях, зокрема і у системі освіти. Вагомим є імплементація проєкту «Цифровий порядок денний – 2020» або, як його ще називають, «Цифрова адженда України – 2020», який визначає, що «…швидкі та глибинні наслідки цифровізації суспільства будуть можливими лише тоді, коли «цифрова» трансформація стане основою життєдіяльності українського суспільства, бізнесу та державних установ, стане звичним та повсякденним явищем в освіті та стане основою добробуту України» [58].

У закладах вищої освіти різних країн для вивчення студентам пропонують дисципліни, спрямовані на формування загальних знань про ІКТ; вміння користуватися і створювати контент із використанням різних цифрових інструментів; вивчення закономірності засвоєння знань, умінь і навичок, формування переконань з опорою на електронні ресурси та використанням цифрових продуктів. Це відповідь на потреби суспільства епохи інформаційно-комунікаційних технологій. Актуальною проблемою у закладах вищої освіти зараз є не так впровадження окремої дисципліни для студентів педагогічних спеціальностей, як впровадження професійно зорієнтованої цифрової освіти з її інтеграцією у різні навчальні програми й курси. На часі – розширення й примноження педагогічного досвіду формування цифрової компетентності майбутніх педагогів у процесі вивчення різних дисциплін; теоретичне осмислення й експериментальна перевірка ефективності запропонованих методичних систем та їх змістового наповнення.

Сьогодні запроваджено низку програм формальної та неформальної освіти для формування цифрової грамотності

населення, зокрема учнів, студентів і педагогів різних закладів освіти. Наприклад, запроваджено нові навчальні предмети з використання електронних ресурсів, курси , які навчають використання цифрових інструментів у навчальних цілях, видано різноманітні підручники та посібники, які формують навики свідомого, безпечного та ефективного використання Інтернетресурсів, комп'ютерних програм та гаджетів в цілому.

Неможливо заперечити факт, що усі життєвонеобхідні компетентності особистості ХХІ століття є взаємопов'язаними та процес їх формування є наскрізним. Використання цифрових технологій у наш час є необхідним елементом вивчення усіх навчальних дисциплін, а гаджети відіграють важливу роль у формуванні низки компетентностей.

Аналіз психолого-педагогічної літератури та власного досвіду проведення тренінгів для підвищення кваліфікації педагогічних працівників неодноразово підтверджує нашу позицію, що переважна більшість провідних науковців дуже позитивно ставляться до комп'ютеризації всієї системи освіти (див Рис. 1).

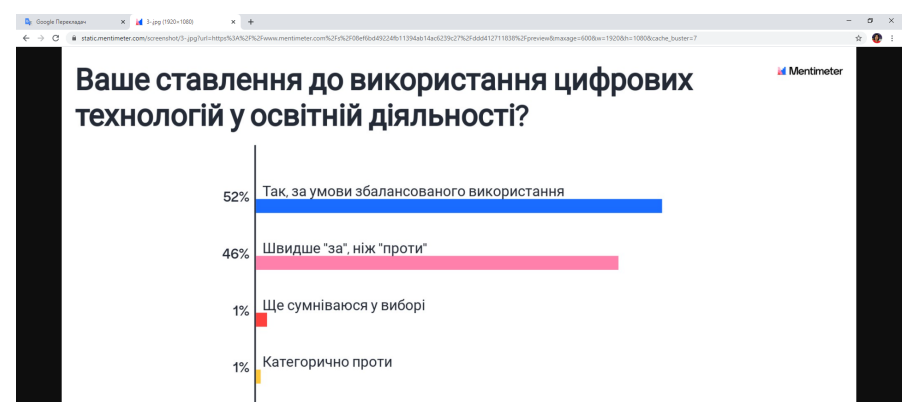

*Рисунок 1. Ставлення педагогів до використання цифрових технологій у освітній діяльності*

Вони відзначають, що комп'ютер є навчальним засобом, знаряддям людської діяльності, застосування якого якісно змінює можливості пізнання, збільшує можливості накопичення і застосування знань кожною людиною.

Неможливо уявити Нову Українську Школу без застосування електронних засобів на початковому етапі навчання – це необхідність та вимога сьогодення, тому що дитина ХХІ століття народилася та зростає у інформаційну еру. Відповідно вона знайомиться з гаджетами з раннього віку і використовує різноманітні пристрої для розваг, у щоденній діяльності та для навчання. Український освітній діяч та колишній Міністр освіти та науки України Гриневич Л. зауважила, що медіаграмотність не повинна бути окремим предметом у загальноосвітніх школах, а має здобуватись наскрізно – не тільки на навчальному предметі «Інформатика», а й на всіх дисциплінах і темах та повинна охоплювати різні етапи навчання, тоді воно буде продуктивним та буде давати значні результати.

Вивчаючи питання цифрової компетентності здобувачів освіти неможливо оминути інформаційно-цифрову компетентність вчителя як наставника, тьютора та фасилітатора освітнього процесу. Міжнародна програма ЮНЕСКО «Інформація для всіх» обґрунтовує необхідність формування інформаційно-цифрової компетентності вчителя та підготовку компетентних кадрів у цифровій галузі тим, що насамперед вчитель формує інформаційну культуру дітей та молоді. Але, що саме розуміється під поняттям «компетентний педагог» в галузі гаджетів та й в освітньому процесі загалом. Опрацювавши різні джерела, можемо стверджувати, що науковці визначають поняття «компетентний педагог» здебільшого однаково, а саме: який володіє достатніми знаннями в певній галузі; той, який володіє компетентністю. Сучасний вчитель насамперед повинен бути компетентним у цифровій сфері та володіти знаннями як скерувати цифрову діяльність учня задля навчальних цілей. Проте, в

ХХІ столітті, зважаючи на глобальну цифровізацію та інформатизацію суспільства, вміння запустити і вимкнути комп'ютер чи застосунки, віднайти потрібну інформацію в мережі Інтернет, створити та роздрукувати документ, відтворити презентацію чи відео, є недостатніми. Комп'ютерна грамотність педагога не передбачає тільки вміння виконувати деякі операції на комп'ютері чи володіння певною програмою. Компетентний у цифровій сфері вчитель повинен іти в ногу з часом, відстежувати новітні тенденції в інформаційних технологіях, розмірковувати над впровадженням їх у навчально-виховному процесі, та, звичайно, ефективно застосовувати досягнення техніки у своїй професійній діяльності.

В обґрунтуванні змін сучасної української школи зазначено, що учителі використовують переважно застарілі дидактичні засоби. Але постає питання, яким чином формувати інформаційнокомунікаційну компетентність педагога у непереривному освітньому процесі. Аналіз наукових праць сучасних дослідників підтверджує, що важливим є ознайомлення з цифровим досвідом роботи колег, участь у дистанційних курсах ІКТ-освіти, різноманітних педагогічних спільнотах, форумах та блогах, але основне місце займає самоосвіта, широкий спектр можливостей для якої надає неформальна освіта.

Нова Українська Школа передбачає широке застосування інформаційно-комунікаційних технологій кожним вчителем у власній професійно-педагогічній діяльності, що є неодмінним шляхом оновлення та інформатизації системи освіти нашої держави. Цей процес неможливий без систематичного використання електронних освітніх ресурсів під час навчально-виховного процесу у закладах освіти, тому що вони вже сьогодні створюють модернізоване змістове наповнення навчального простору та надають рівноцінні можливості доступу до освітніх матеріалів

кожному учаснику освітнього процесу незалежно від місця його перебування.

Широкий моніторинг та аналіз стану інформатизації та комп'ютеризації освіти показав нам, що сьогодні активні вчителіпрактики, які «ідуть в ногу» з часом та реформуванням освіти, регулярно застосовують електронні освітні ресурси задля формування цифрової компетентності молодших школярів та впровадження новітніх форм навчання: змішаного, електронного, мобільного чи мережевого.

Згідно з Концепцією Нової Української Школи випускник закладу загальної середньої освіти повинен бути компетентним у цифровій сфері, вміти оперувати інформацією, критично мислити та здійснювати інноваційну діяльність. Таким чином, стало зрозуміло, що сформувати таку особистість, яка володіє цифровою компетентністю, можливо тільки створивши сучасне інноваційне інформаційно-цифрове навчальне середовище. Тому популярність використання електронних навчальних ресурсів у освітньому процесі українських шкіл зумовлена цими факторами.

Використовуючи мультимедійні електронні освітні ресурси вчитель початкових класів збагачує урок цікавими та нестандартними для учнів формами та методами роботи, надає простір для творчої самостійної роботи школяра та освітню базу для формування цифрової грамотності, можливість власної дослідницької діяльності, а для себе – робить процес підготовки до уроку та власне його проведення легшими, що дозволяє оптимізувати майбутній урок та значно економить час.

Можемо сказати, що, використовуючи ІКТ як один з інструментів формування цифрової компетентності учнів також змінюється спосіб взаємодії та комунікації між учасниками освітнього процесу, що є необхідним для сучасного покоління молодих людей, які звикли спілкуватися та взаємодіяти один з одним через гаджети. Однак, електронні освітні ресурси, звичайно, аж ніяк

не в змозі витіснити педагога та звичні класичні підручники, але в той же час допомагають забезпечити навчальний процес не виключно в традиційній, але й в дистанційній формах навчання.

Загальновідомим фактом є те, що кожна людина володіє домінуючим способом сприйняття інформації: візуальним, графічним, ментальним тощо. Але при цьому об'єднуючим фактором є те, що навчання ефективніше, якщо учень є активним учасником процесу [52]. Сучасне покоління учнів звикло взаємодіяти з навколишнім світом за допомогою різних цифрових пристроїв та гаджетів, для них це є зручно та звично, тому ми вирішили розглянути засоби взаємодії учасників навчального процесу. Проаналізувавши електронні освітні ресурси, ми можемо назвати декілька з тих, які привернули нашу увагу у процесі реалізації завдань проєкту програми ЄС ERASMUS+ К2 «Модернізація вищої педагогічної освіти з використанням інноваційних інструментів викладання – MoPED» (№586098-EPP-1-2017-1-UA-EPPKA2-CBHE-JP) та дослідження проблеми формування цифрової компетентності здобувачів освіти.

### **2. ЗАГАЛЬНА ІНФОРМАЦІЯ ПРО ЦИФРОВІ ІНСТРУМЕНТИ**

#### **2.1. KAHОOT – інструмент інтерактивної взаємодії**

З приходом ХХІ століття, одночасно в різних країнах, величезні колективи педагогів, методистів, художників, програмістів, залучаючи значні матеріальні ресурси, створюють цифрові інструменти, спрямовані на покращенні якості навчання базових предметів, проведення тестів, опитування чи відео спілкування. Багато педагогів організовують свою роботу з учнями чи студентами на базі пропонованих закладами освіти цифрових платформ або популярни\х месенджерів Viber чи WhatsApp, Facebook чи Telegram. У даному випадку ці додатки-месенджери є дієвими та ефективними для організації консультативної співпраці, надання рекомендацій, повідомлення результатів академічних досягнень; надають можливість дистанційної комунікації. Таким чином, ми забезпечуємо зворотній зв'язок між учасниками навчального процесу. Однак часто для організації ефективної роботи на уроці педагогу потрібні інші засоби, цифрові інструменти, які стануть корисними для реалізації окремих завдань, враховуватимуть специфіку предмету та урізноманітнять активність учнів/студентів на занятті.

Таких освітніх інструментів сьогодні є багато, частина з них є успішно адаптовані для українського користувача (хоча більшість із них таки є англомовними); низка ресурсів є повністю безкоштовними або частково платними. Питання лише за одним: за власним бажанням учителя їх опанувати та ініціативою їх використовувати.

Kahoot - це безкоштовна освітня платформа, за допомогою якої можна проводити інтерактивні заняття та перевірку знань студентів/учнів за допомогою онлайн-тестування. Ресурс Kahoot [63] інтегрує гру у навчальний процес. Сервіс Kahoot підходить для вивчення будь-якої навчальної дисципліни студентів закладів вищої освіти чи предмету школярів будь-якого віку закладів загальної

середньої освіти та. Цей інструмент повен переваг – він яскравий, соціальний, досить простий та цікавий для користувача.

Цифрова платформа Kahoot була розроблена у 2013 року як інструмент для швидкого створення всього інтерактивного: вікторин, опитувань і обговорень, тощо. Контент, створений на платформі онлайн-сервісу, має своєрідну назву «кахути», які позначають створений навчальних контент. У власноруч розроблені міні-ігри можна вставляти тематичні відео та зображення, а процес створення нової вправи займає декілька хвилин. Таким чином, значною мірою скорочується час для підготовки до заняття.

Ще однією перевагою даного сервісу є система готових ігор, розроблених іншими користувачами інструменту. Тобто ви можете використовувати тестування, створені вами самостійно або ж скопіювати завдання інших розробників.

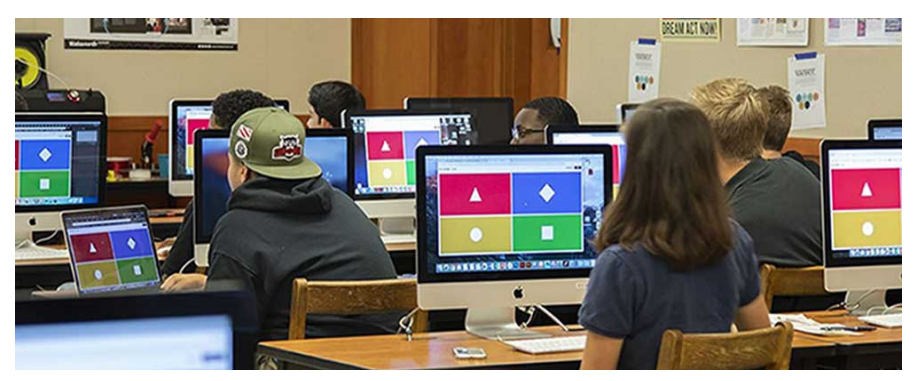

Джерело:[https://www.google.com/search?q=kahoot%20pictures&tb m=isch&tbs=rimg:CTVKmNh5MXTKYaGF7wEtZ-k7&hl=uk&sa= X&ved=0CBsQuIIBahcKEwj4Y\_sh9\_uAhUAAAAAHQAAAAAQ CQ&biw=1887&bih=895#imgrc=HJ3pBKlKv2LisM]

Гра-тестування розпочинається, коли учні/студенти вводять на своїх цифрових пристроях (планшеті, смартфоні, десктопі, ноутбуці) згенерований системою код та власне ім'я. Онлайн-сервіс Kahoot!

працює в браузері та доступний для всіх пристроїв, які можна підключити до мережі Internet. Система не потребує встановлення додатків на телефони – вона адаптована до мобільних пристроїв.

Важливо, що результати тестувань зберігаються у вигляді списку в таблиці MS Excel і педагог має можливість проводити детальний моніторинг результатів досягнень учнів.

Онлайн-сервіс Kahoot! Дієвий інструмент для створення навчальних ігор, вікторин, обговорень та опитувань. Інтерактивні навчальні ігри складаються з низки запитань із кількома варіантами відповідей. Такі ігрові форми роботи можуть бути використані у навчальному процесі з метою перевірки знань учнів / студентів (формувальне оцінювання), а також для підготовки аудиторії до підсумкового контролю знань чи для введення елементу командної діяльності на занятті. Kahoot! дає змогу легко та швидко перевірити знання школярів з теми і значно скорочує час, затрачений педагогом на підготовку до заняття. Крім того, сервіс може бути корисним керівнику та педагогічному колективу навчального закладу для різних форм наукової, методичної та організаційної роботи.

Участь в іграх, створених за допомогою сервісу, сприяє організації спілкування та співпраці у колективі, підвищує рівень обізнаності в інформаційно-комунікаційних технологіях, стимулює критичне мислення цільової аудиторії.

Беручи до уваги той факт, що не в кожному класі чи навчальній аудиторії є комп'ютери чи сучасні інтерактивні дошки, використання цього інструменту стане прекрасною альтернативою дорогим гаджетам для створення системи зворотного зв'язку в класі. Все, що знадобиться для використання цього інструменту учасникам даного процесу це комп'ютер чи лептоп, проектор або ж наявність смартфонів. Процес перевірки розуміння, або обговорення якогось питання перетвориться в справжню захоплюючу гру!

Kahoot доцільно використовувати задля проведення контрольних та самостійних робіт, швидких опитувань, дискусій та колективних обговорень, з метою традиційного чи формувального оцінювання та рефлексії. Для використання Kahoot в освітній діяльності важливо розуміти, яке завдання педагог ставить перед аудиторією створюючи вікторину, і, виходячи з цього, потрібно складати навчальні запитання.

#### **2.2. MENTIMETER – інструмент миттєвого зворотного зв'язку**

Електронний освітній ресурс Mentimeter [65] ще один ефективний цифровий інструмент, який заслуговує уваги, як сервіс із широкими освітніми можливостями. Так само як і Kahoot! Він допомагає взаємодіяти всім учасникам освітнього процесу. Розроблений шведською компанією, інструмент є популярний та успішно використовується працівниками різних сфер життєдіяльності з метою створення презентацій зі зворотним зв'язком у режимі реального часу.

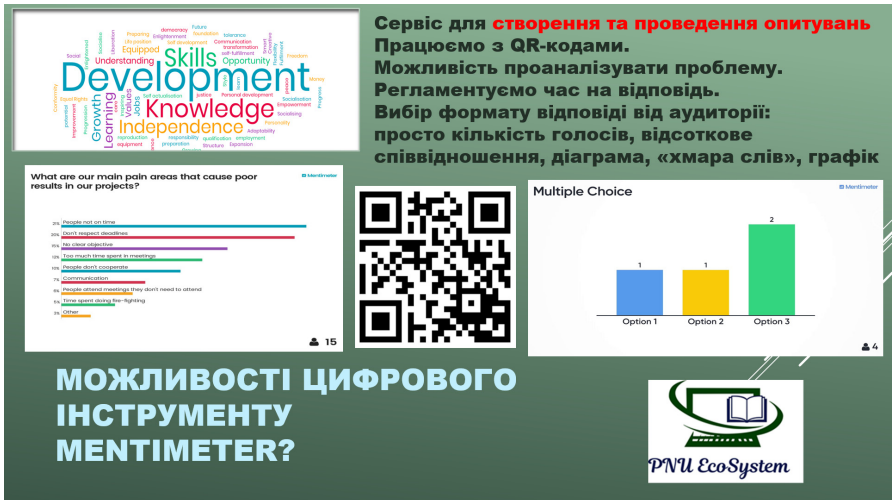

Mentimeter є електронним освітнім ресурсом, з яким можна блискавично опитати весь клас, отримати миттєвий зворонтий зв'язок і продемонструвати отримані результати цільовій аудиторії. На відміну від сервісу Kahoot, який має на меті створення тестувань та опитування аудиторії для формувального чи підсумкового оцінювання знань слухачів, Mentimeter цей інструмент, за допомогою якого спікер

може дізнатись, що думає аудиторія з того чи іншого приводу за допомоги онлайн-голосування через мобільні телефони, планшети або комп'ютери. Mentimeter – новий сучасний та інтерактивний спосіб взаємодії з аудиторією на заняттях, конференціях, зборах, під час роботи гуртків або психологічних тренінгів.

Це анонімний додаток, тому не потребує введення імені та прізвища учасника опитування і в цьому теж є його особливість.

## **2.3. FLIPGRID - інструмент відео-спілкування учасників навчального процесу**

Кліпове мислення, не здатність зосередитись і постійне відволікання, так описують сучасних школярів учителі, психологи і фахівці сфери освіти. Як захопити увагу покоління, народженого з гаджетом у руці? Покоління Z (10-24 років) та Альфа (0-9 років) народилися у світі, в якому алгоритми постійно змушують їх натискати, скролити і свайпати з шаленою швидкістю. Тепер перед педагогами постало непросте завдання - як адаптувати традиційну навчальну програму до учнів, вихованих технологіями, і якою буде ціна компромісу з традиційною освітою?

Дослідження видавництва Pearson 2018 року виявило, що учні цих поколінь замість паперових підручників надають перевагу навчальним відео. Як джерело знань відео посідає друге місце після вчителя. В результаті цього доцільну було б інтегрувати нові способи віддаленого спілкування з учнями під час дистанційного навчання, і тим самим «підігрівати» в них цікавість до навчання, забезпечуючи миттєвий та яскравий зворотний зв'язок.

Відомо, що 10-18 хвилин пасивного слухання – це абсолютний максимум, на який здатна сучасна людина. Наприклад, мережа Instagram не лише обмежила на своїй платформі тривалість відео у щоденних "історіях" користувачів до 15 секунд, а й постійно оновлює меню інтерактивних тестів, вибудовуючи алгоритми охоплення аудиторії так, що популярнішими стають ті stories, з якими користувачі

взаємодіють – голосують "так" або "ні", обирають один із запропонованих варіантів, висловлюють власну думку в спеціальному "віконечку" із запитанням, яке створив користувач. Instagram використовують не тільки для "хайпу" чи для того, щоб постити інформацію, ця платформа стає все більш популярним інструментом онлайн-навчання, зокрема для різноманітних мовних шкіл, а також (навіть в українськомовному сегменті), наприклад, для обміну рецензіями на прочитані книги, тощо. Але можливості цієї чи іншої платформи часто не враховують усю специфіку певного предмету чи дисципліни у форматі онлайн навчання. Як, наприклад, перевірка читання чи розповіді напам'ять або ж переказу твору – тобто тих видів роботи на занятті, де ключовим є мовлення. У більшій мірі з такою потребою зустрічаються педагоги дисциплін мовно-літературного циклу. Звісно, педагог може дати таку можливість власне на самому онлайн уроці, але перевірка кожного учня у реальному часі займе досить багато зусиль і уваги, зробить заняття нецікавим і не вирішить проблеми контролю знань з такого виду робіт.

Для вирішення таких завдань ми пропонуємо ще один цікавий цифровий інструмент. Тому, якщо ви шукаєте нові способи віддаленого спілкування з аудиторією, то даний сервіс приверне вашу увагу. Спеціалізовані навчальні платформи, як Flipgrid, дозволяють школярам ділитися відеофайлами своїх презентацій, вражень, допомагають залучити учнів до навчання у звичному для них середовищі – через гаджети.

Flipgrid - це проста у використанні платформа для відео комунікації, яка дозволяє учням і педагогам записувати навчальні відео звернення. У Flipgrid ви можете працювати з будь якою аудиторією різних закладів освіти, де учні відчують себе «зірками» не лише як в Інстаграм чи Тік Ток, але й на занятті, адже вони залюбки зніматимуть відео, яке має навчальний зміст та відповідає освітнім цілям. Відео дискусійну платформу Microsoft для соціального навчання Flipgrid використовують мільйони викладачів та студентів по

всьому світу. З Flipgrid слухачі можуть створювати відео ролики на своїх комп'ютерах або мобільних пристроях, ділитися своїми думками, набувати навичок соціальної взаємодії і висловлювати свої емоції, коригувати власне мовлення на уроках гуманітарного спрямування.

Цей додаток адаптований для українського користувача, може бути корисним для навчання будь-якого предмету чи дисципліни і буде ефективним для роботи з різновіковою аудиторією.

Flipgrid буде корисним тим, хто проводить заняття у звичному традиційному форматі, займається неформальною освітою офлайн та онлайн (для отримання зворотного зв'язку, відгуків). Серед багатьох педагогічних можливостей використання цього цифрового інструменту доцільно виокремити наступні:

Обмін враженнями / ідеями на різноманітні теми.

Відгук про твір літератури / мистецтва.

● Аналіз творів домашнє читання на літо (канікули) з висвітленням короткого змісту книги і відгук про неї.

● Домашня робота, яка передбачає вивчення напам'ять вірша чи фрагменту твору.

Аналіз чи пояснення теореми, задачі, ходу розв'язання рівняння з математики, тощо.

● Привітання зі святом в рамках дистанційного виховного заходу.

Читання і переклад іншомовного тексту або ж вивчення напам'ять вірша, розмовної теми чи діалогу на уроці іноземної мови.

Проведення батьківських зборів, з метою з'ясування думки бальків з приводу певних організаційних чи навчальних питань

Відео звернення фахівців з метою профорієнтації чи у пізнавальних цілях.

Вирішення інших завдань, де передбачено мовлення і спілкування учасників навчального процесу.

## **3. ПЕДАГОГІЧНІ МОЖЛИВОСТІ ТАТЕХНІЧНА ХАРАКТЕРИСТИКА ІНСТРУМЕНТІВ**

## **3.1. Сервіс** *KAHОOT –* **покрокова інструкція до використання**

Проаналізувавши загальну інформацію про потенціал сервісу нами розроблено покроковий алгоритм роботи з цифровим інструментом Kahoot (Див. Додаток А). Як і будь-який інший мобільний додаток чи онлайн платформа, Kahoot потребує створення акаунта (облікового запису) та авторизації чи реєстрації у мережі. Отримати доступ до неї можна через будь-який веб-браузер, яким Ви користуєтеся для пошуку інформації і Інтернет мережі (Gооgle Chrome, Ореra, Mozilla, Firefox та ін.) або додаток Kahoot у Google Play чи App Store.

Як зареєструватися на платформі «Kahoot!» безкоштовно?

**Крок 1.** Спочатку потрібно перейти на сайт Kahoot.com (потрібно бути уважним, адже система направить вас на десятки посилань зі словом Kahoot).

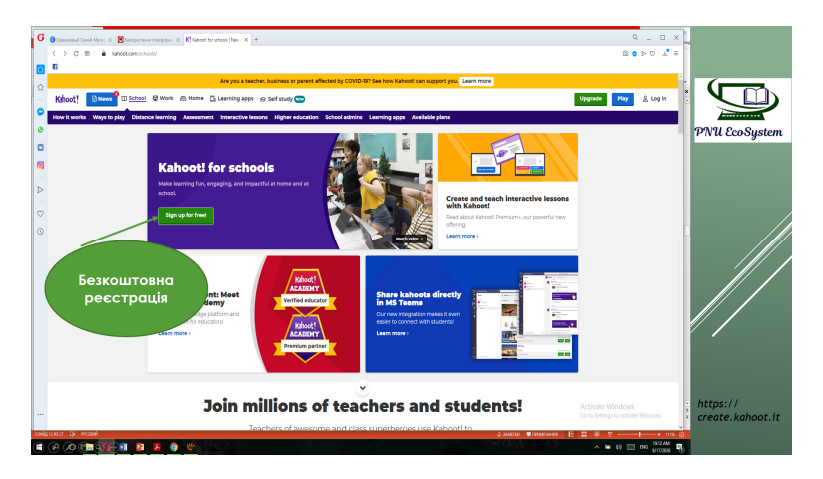

**Крок 2.** Створюємо обліковий запис та реєструємося у цифровому додатку Kahoot, виконуючи кілька простих кроків. Натиснувши Log in, на сторінці з'явиться можливість обрати одну з

чотирьох ролей: вчитель (Teacher), студент (Student), особистий (Personal) і професійний (Professional) рівень користувача. Після цього кроку потрібно обрати відповідний тип закладу освіти, наприклад, школа (School), вища школа (High School), адміністрація (Administration), бізнес (Business) чи інше. Згодом потрібно зазначити свою електронну адресу та створити пароль для цього сервісу.

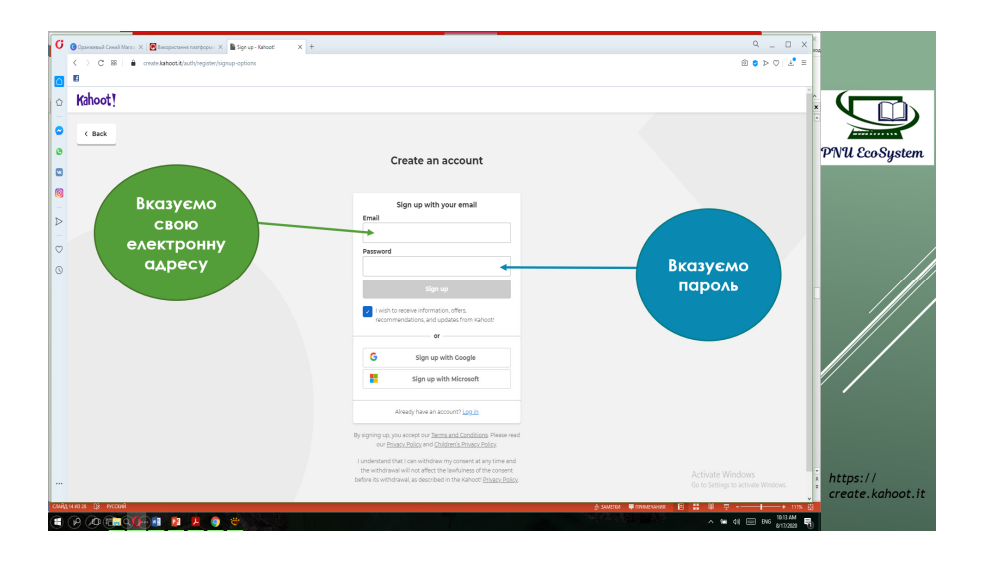

На цьому процес реєстраціє ще не завершений і потрібно зробити ще кілька кроків, які насправді займуть не більше однієї хвилини. Система хотітиме, щоб Ви надали ще кілька деталей Вашого місця роботи, а саме: назву закладу освіти, де ви працюєте (ця інформація не є обов'язковою), тип закладу освіти (наприклад, школа), вказати ім'я користувача (як правило Ваше Прізвище та Ім'я), та ще раз електронну адресу і пароль. Цю інформацію можна вказувати як англійською так і українською мовою. На цьому Ваша реєстрація завершена і підтвердженням цього буде лист, який Ви отримаєте на електронну адресу, яку Ви вказали.

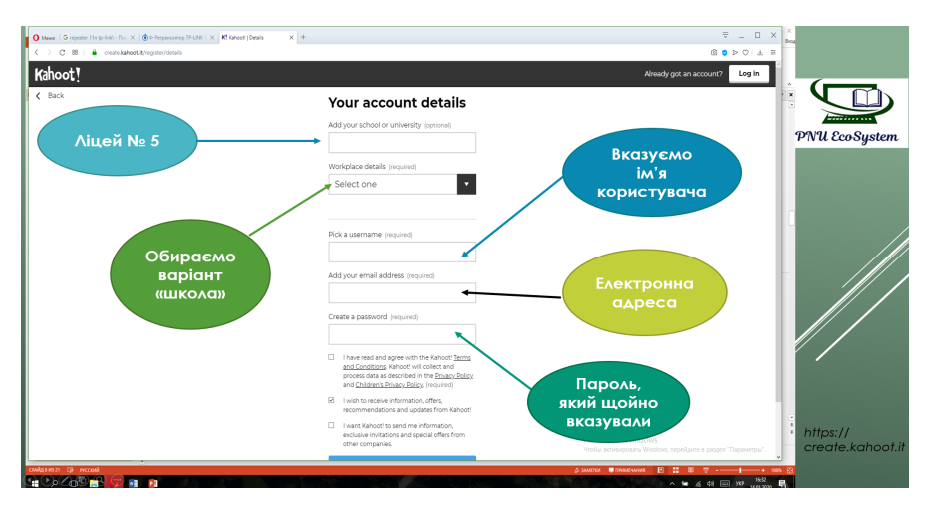

**Крок 3. Вибір тарифу.** Часто система пропонуватиме Вам придбати платний тариф користування інструментом Kahoot. Ви за бажанням можете обрати той, який Вам підходить або залишитися на безкоштовному:

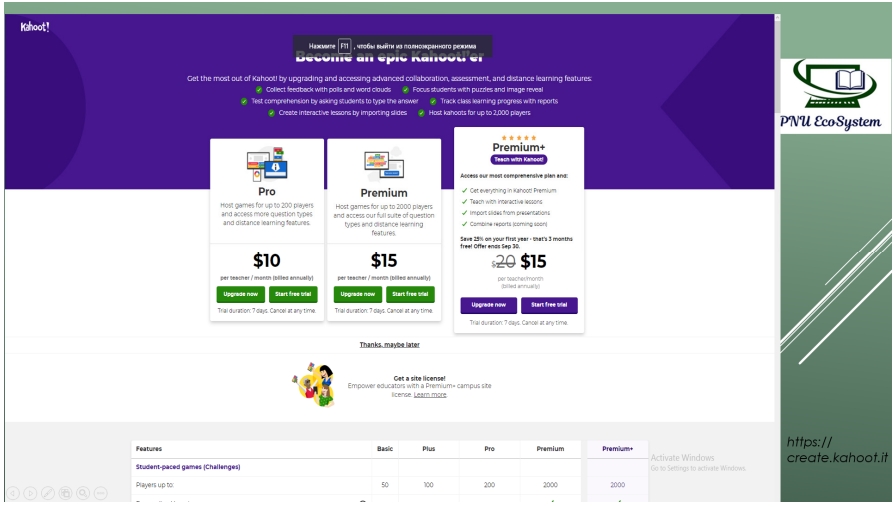

### **Чим відрізняються безкоштовний та платний тарифи реєстрації?**

Навіть базовий (безоплатний) доступ до платформи дає користувачам досить великі можливості:

дозволяє залучати до тестування до 50 учасників;

● можливість створення тестувань (клавіша *Create*  (Створити) у правому верхньому куті Вашого екрану) або використовувати вже готові тести з банку питань у системі (щоб переглянути весь банк тестів потрібно натиснути кнопку *Discover*  у верхній частині екрана зліва);

можна вмикати функцію для автоматичного перемішування відповідей у питанні;

для візуалізації запитання можна користуватися бібліотекою зображень у системі, додавати їх до запитань чи використовувати як відповіді;

можливість обмежувати час, що дається учневі/студентові для відповіді на запитання;

можливість визначати кількість балів за кожну правильну відповідь;

детальний аналіз результатів тестування по кожному учаснику і створення діаграми успішності академічної групи.

Для користувача, який обрав платний тариф, можливості інструменту значно ширші. Вони виявляються, зокрема, у кількості учасників, яких можна залучати до опитування чи тестування (тариф «плюс» – 100, «професійний» – 200, а «преміум» – 2000);

можливості отримувати розширений звіт про результати опитування, створювати командний віртуальний простір для закладу освіти, використовувати у повному обсязі бібліотеку зображень та додаткові тии запитань (наприклад, відкриті), отримувати пріоритетну онлайн підтримку (тарифи «професійний» і «преміум»), використовувати логотип і кольори закладу освіти («преміум») та ін.

**Крок 4.** У Вашому особистому кабінеті користувача, Ви можете створювати опитування та проводити тестування. Kahoot – це платформа-конструктор, на якій легко і швидко можна створити навчальний контент за допомогою готових шаблонів.

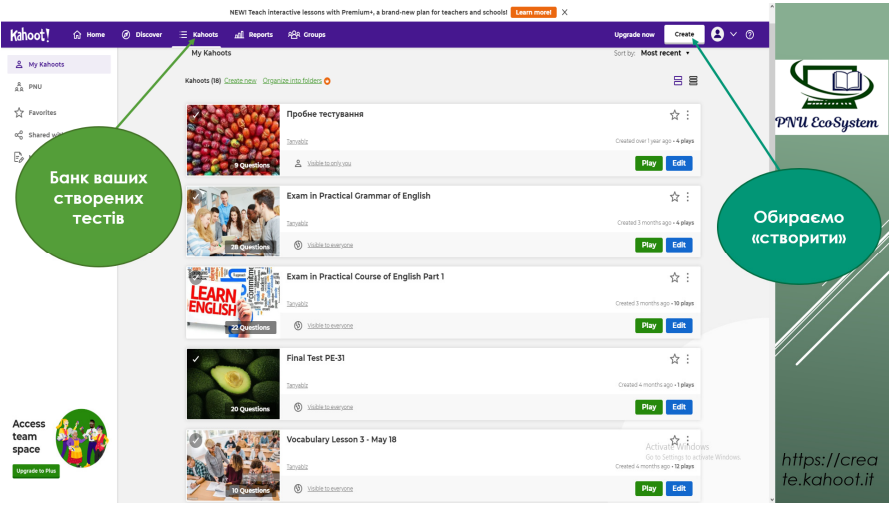

Коли ми створюємо тестування, ми маємо можливість:

вказати тему тестування (ця інформація допоможе Вам згодом розрізняти тести один від одного у Вашому особистому кабінеті) – кількість знаків обмежена, але достатня;

додати короткий опис про тему, тест з якої Ви пропонуєте (за бажанням педагога) кількість знаків обмежена, але достатня;

завантажити зображення, щоб візуалізувати тестування та зробити його яскравим для учасників;

завантажити відео з теми, щоб підняти інтерес чи зацікавити учнів/студентів;

обрати мову тестування ( українська, англійська чи інша);

зберегти тестування у власний банк тестів з допомогою клавіші *DONE* з можливістю подальшого редагування;

обрати музику, щоб учасникам тестування було веселіше працювати.

У новому вікні натиснути "New Kahoot!", щоб створити власний тест.

Які типи запитань можна створити за допомогою «Kahoot!»?

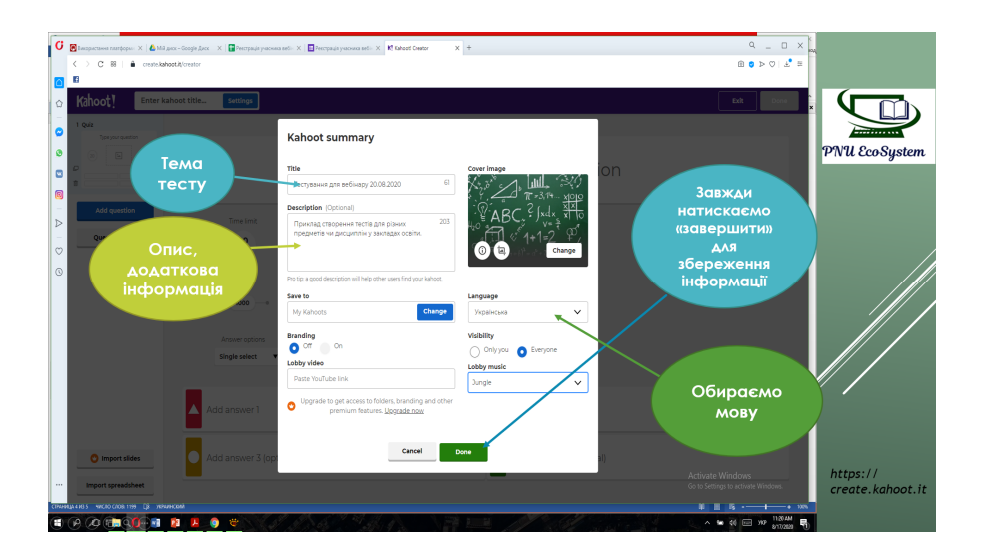

Безкоштовний доступ дає можливість створити лише два типи запитань: вікторина (quiz), тобто питання з «множинним вибором», коли студенту/учневі дається кілька варіантів відповідей і він обирає один або кілька правильних та «вірно-невірно» - (true or false), коли учаснику пропонується два взаємовиключних варіанти відповіді.

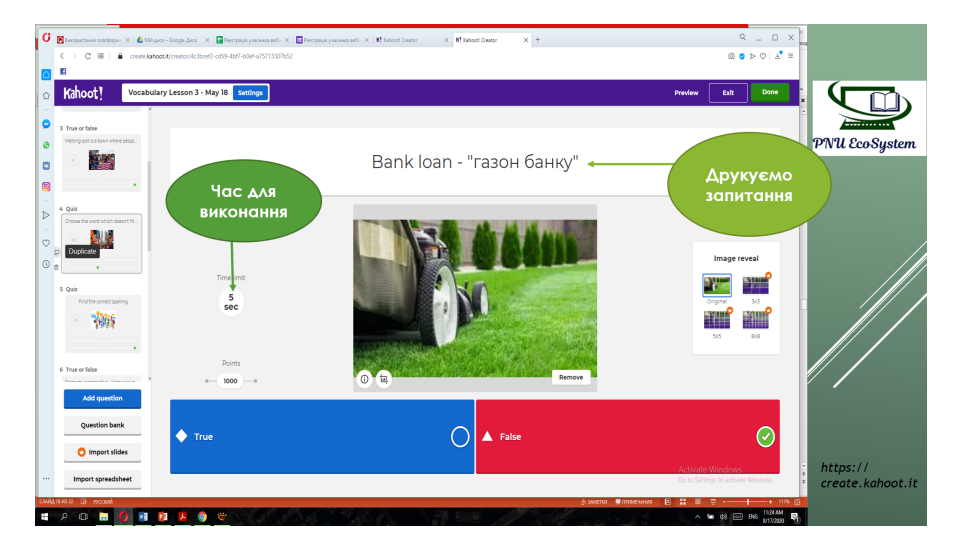

Вікно конструктора, у якому створюються тести в Kahoot!, має декілька структурних елементів, можливості яких запропоновано вище:

● поле для введення самого тексту запитання або опису завдання;

● поле, куди можна додавати забраження чи відео;

поле, де можна виставити таймер для відповіді на одне запитання (time limit) та кількість балів, які отримує учасник за кожну правильну відповідь;

поля для створення варіантів відповідей (множинний вибір чи правильно-неправильно)

поле, де відображаються вже створені питання.

За допомогою кнопки "Add question" додаються нові запитання та "Preview" - попередній перегляд створеного Kahoot. Слід пам'ятати, що система не пропоноє автозбереження і доцільно натискати клавішу *DONE* після завершення роботи з тестом.

**Крок 5.** Ще однією вагомою перевагою цього інструменту є можливість педагога здійснювати моніторинг та аналіз відповідей учнів/студентів, адже результати опитування перевіряються системою за лічені секунди й автоматично відображаються в редакторі MS Excel, що значно економить час та зусилля викладача. Крім того, організатор тестування може детально проаналізувати результати академічних досягнень кожного учня по кожному запитанню, адже сервіс пропонує розгорнутий аналіз відповідей у окремих файлах таблиці Excel. А саме: які запитання викликали труднощі у студентів (це можна побачити завдяки кількості затрачених секунд кожним учнем на відповідь певного запитання), відсоток правильних відповідей тестування загалом та, які студенти ще не завершил тестування.

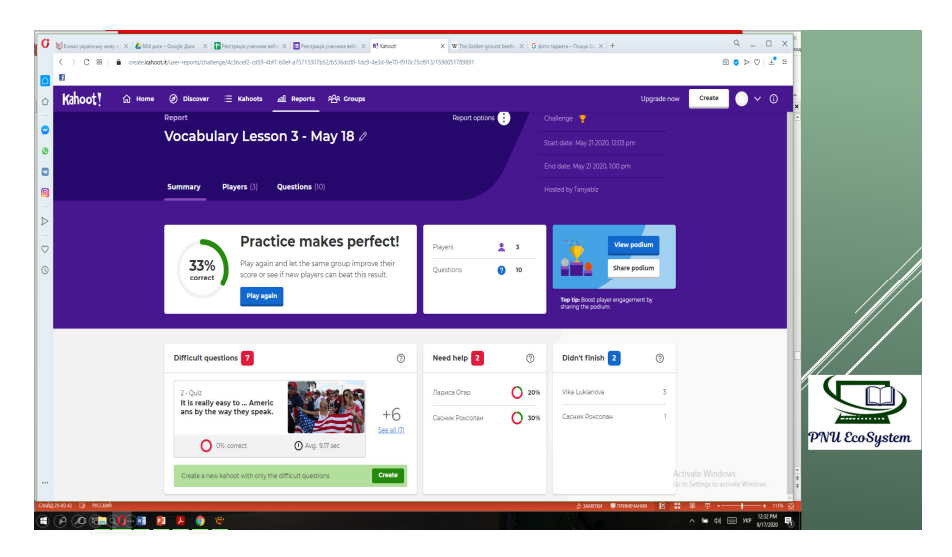

Однак з власного досвіду рекомендуємо використовувати файл під назвою Final Score, який відопражає кількість правильних і неправильних відповідей у кожного учасника тестування. Це вигладатиме таким чином:

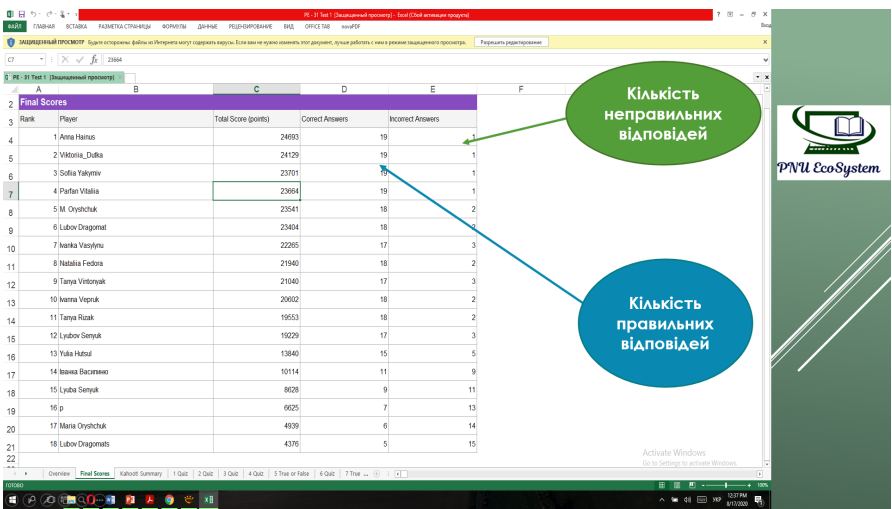

**Крок 6.** Величезною перевагою для педагогів є те, що сервіс у своїй базі пропонує добірку готових ігор-тестів з різноманітних предметів для закладів загальної середньої освіти та дисциплін ЗВО, які вчитель може використати на власному занятті.

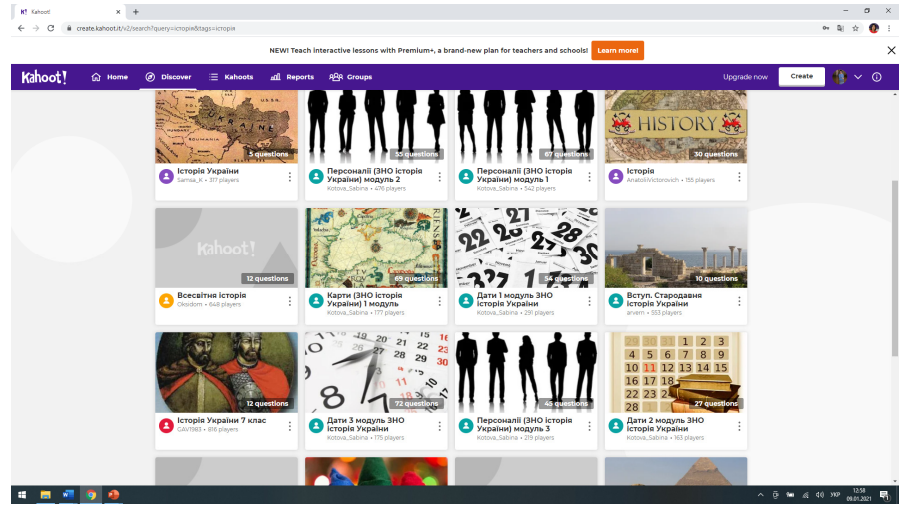

Для цього потрібно затратити кілька хвилин на пошукову роботу і обрати той тест, який підходить саме вам. Спочатку доцільно переглянути кілька готових тестів, розроблених колегами, проаналізувати запитання та їх відповіді, кількість часу відведеного на кожне з них, а також кількість самих запитань у тесті та зображення обрані для нього – тобто все, що для вас відіграє важливу роль.

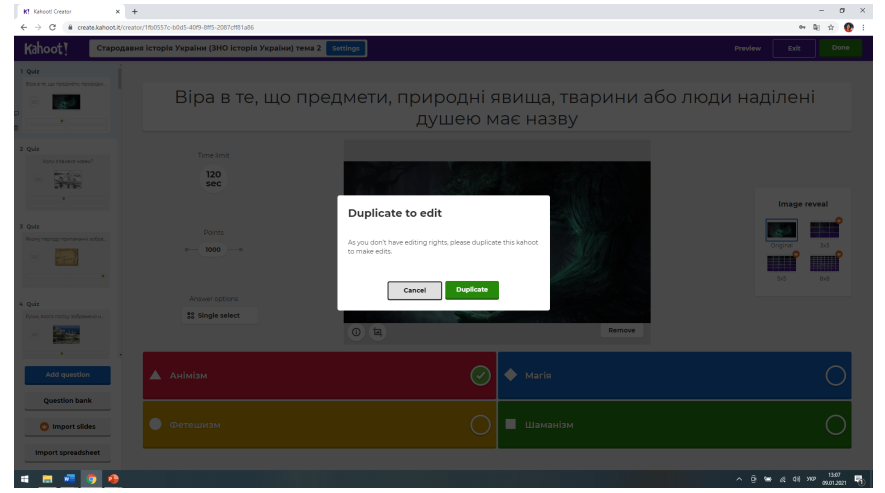

Далі педагог може просто використати цей тест натиснувши клавішу Play або додати його до своїх обраних опитувань (щоб тест завжди був *під рукою* ), або ж скопіювати його натиснувши на Duplicate, якщо ви хочете внести певні зміни і редагувати тестування враховуючи особисті побажання.

**Крок 7.** Щоб організувати та провести тестування у вчителя є кілька опцій для роботи (офлайн навчання) - віртуальний клас (virtual classroom) – тестування можна пройти разом із студентами в аудиторії. Питання та варіанти відповідей з'являються на екрані проектора, смарт дошки або комп'ютера викладача, а студенти відповідають зі своїх гаджетів. З метою роботи з аудиторією в реальному часі педагогові потрібно обрати варіант проведення тесту: індивідуальна робота – один гаджет-один студент (Classic mode) або командна робота у форматі змагань (Team mode).

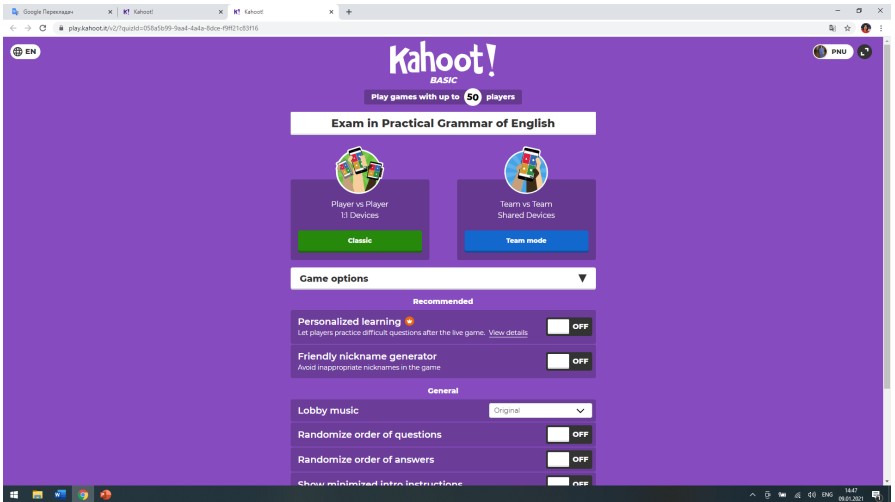

Ввівши на власному гаджеті Kahoot.it учасники тестування автоматично потрапляють на сторінку сервісу, де система вимагатиме від них введення пін-коду тесту-гри (Enter Pin), який генерується автоматично і демонструється на цифровому екрані педагога, а також свого прізвища та імені (Enter Name) для ідентифікації. Тепер можна розпочинати роботу натиснувши (Ok, go!) У свою чергу учитель слідкує чи усі учасники зареєструвалися на тест і лише тоді розпочинає роботу за допомогою клавіші (Start). Перехід до кожного наступного запитання коригується також педагогом, а у процесі самого тестування учні/студенти можуть спостерігати за своїми успіхами. Під час роботи звучить музика, обрана педагогом заздалегідь і це активізує саме ставлення учасників до тестування і вносить емоційне забарвлення у серйозний навчальний процес. За бажанням музику можна і не вмикати – це на вибір педагога і учнів класу.

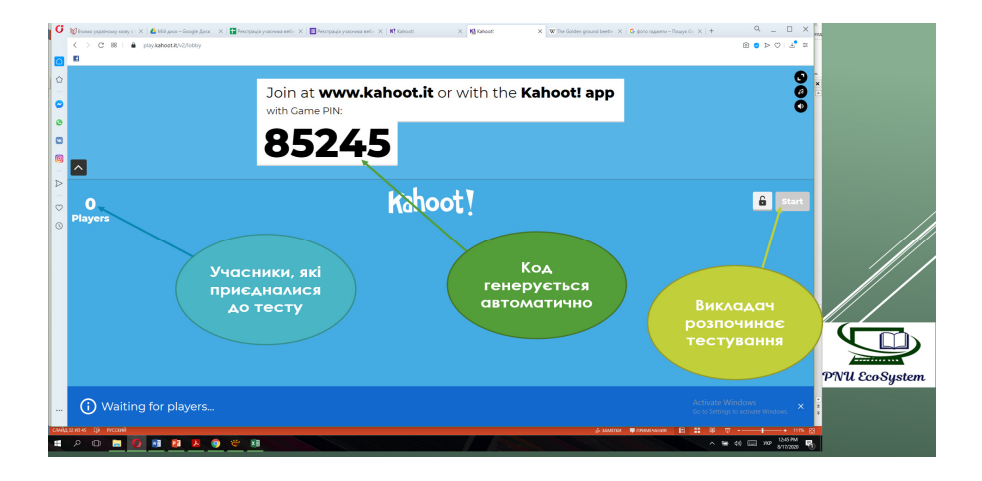

(Платформа дозволяє також працювати дистанційно (онлайн). Обираючи самостійне навчання (for self placed lerning) педагог дає можливість учасникам проходити тестування у віддаленому форматі, де запитання та варіанти відповідей з'являються на екрані комп'ютерів чи смартфонів учнів/студентів. Для цього викладач має можливість обрати необхідну дату та період часу, протягом якого тестування буде відкритим, а також скопіювати посилання чи згенерований код доступу до тесту і надіслати його учасникам.

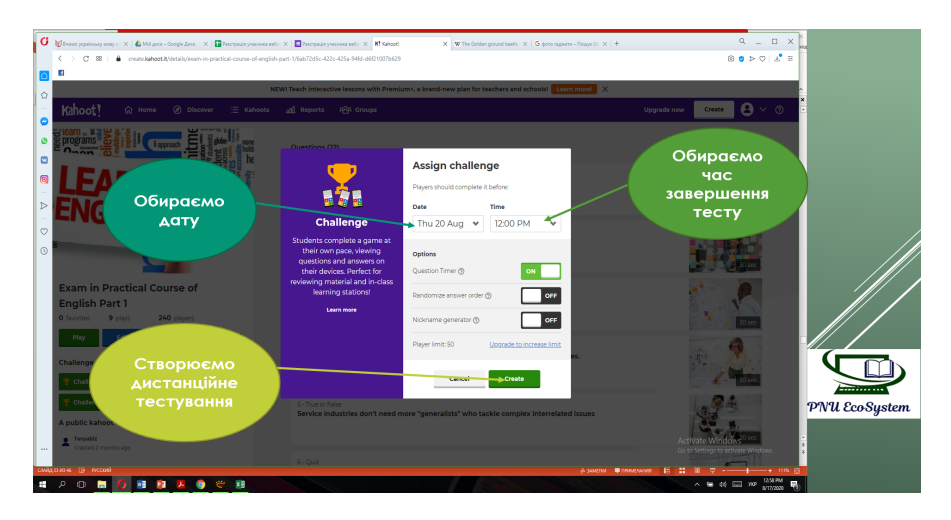

Під час тестування у дистанційній формі вчитель також може слідкувати за ходом проходження тесту учнями у реальному часі з метою з'ясування успіхів кожного учасника або ж переглянути результати вже завершеного тесту у інший час, які завжди зберігаються автоматично на головній сторінці особистого кабінету педагога у папці (Reports).

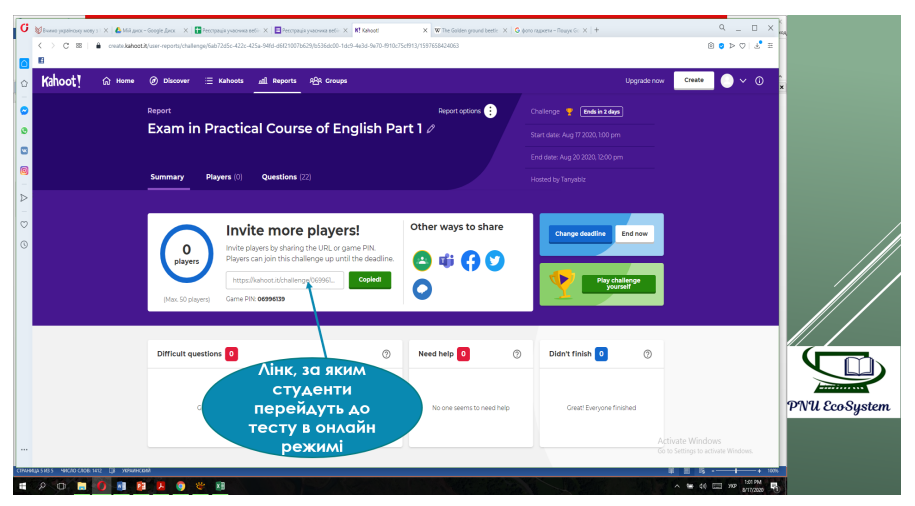

Однак, всім відомо, що в реаліях не усі заклади загальної середньої освіти обладнані необхідними комплектами технічних

засобів для школярів, та не завжди кожен учень має смартфон і носить його до школи, або ж школа слідує принципу – навчання без гаджетів. Як бути в такій ситуації? Електронний ресурс Kahoot! передбачає вирішення цієї проблеми та пропонує вчителеві стратегію взаємодії з цілим класом, коли ноутбук, комп'ютер, смарт дошку, телефон чи планшет має тільки вчитель.

В таких ситуаціях, вчителю необхідно завантажити з сайту Kahoot! вже попередньо згенеровані системою зображення QR-коду для кожного учня та роздрукувати їх. З кожної сторони QR-коду є англійські букви a, b, c або d, які відповідають певному варіанту відповіді в опитуванні. Під час опитування вчитель задає питання, а школярі в той час піднімають вверх свої картки в такий спосіб, щоб правильна, на їхню думку, літера була зверху. Щоб перевірити результати, педагогу потрібно тільки навести камеру телефону на учнів, а програма сама відсканує всі відповіді молодших школярів та проаналізує їх. В результаті вчитель отримує комплексний аналіз академічних успіхів учнів та того, як клас засвоїв тему.

Таким чином, аналізуючи власний досвід, рекомендації вчителівпрактиків та студентів, які проходили навчальну практику в закладах загальної середньої освіти, ми можемо сказати, що цифровий інструмент Kahoot є цікавим як для учнів, так і для дорослої аудиторії ЗВО.

Систематичне використання цього сервісу в освітній діяльності є не тільки засобом миттєвого зворотного зв'язку, а ще й ефективним інструментом формувального оцінювання, а отже, вчитель не тільки здійснює контроль знань, які учень здобув, а й запобігає виробленню страху помилки та, відповідно, формує в учневі впевненість в собі, відзначає будь-який успіх школяра та акцентує увагу тільки на його сильних сторонах, а не на невдачах, стимулює учнів до досягнення цілей та найвищих освітніх результатів.

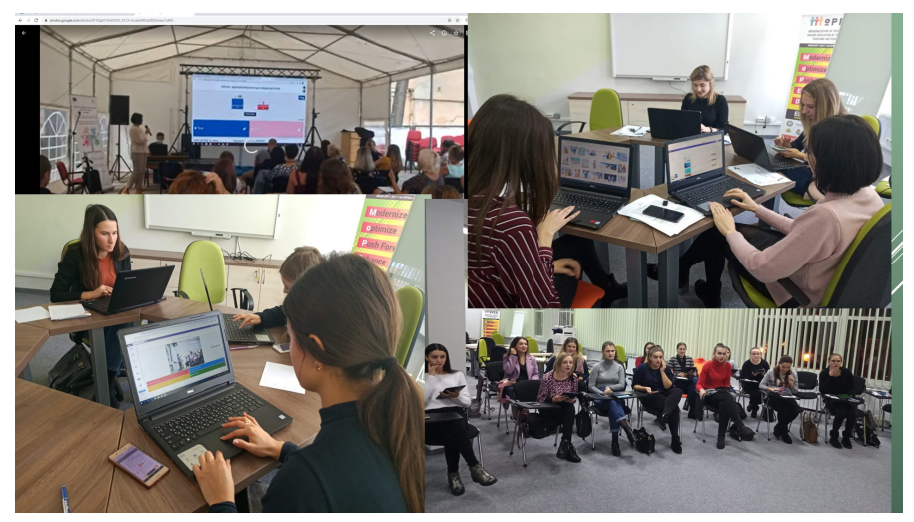

Джерело: [авторське фото студентів на занятті ]

У контексті вирішення проблеми формування інформаційноцифрової компетентності, електронний освітній ресурс Kahoot! допомагає розвивати навички швидкого опановування інноваційних технологій, учні/студенти вчаться аналізувати та критично оцінювати інформацію та цифровий контент, а також формують уміння взаємодіяти у цифровому навчальному середовищі за допомогою сучасних технологій.

#### **Kahoot**

Щоб створити опитування: kahoot.com Щоб взяти участь в опитуванні: kahoot.it

## **3.2. Створення облікового запису та навчального контенту з інструментом** *MENTIMETER*

Працюючи великою аудиторією студентів, викладачі часто опиняються в ситуації, коли слухачі під час лекційних занять відволікаються на сповіщення у своїх смартфонах і втрачають фокус уваги. Звісно така проблема сьогодні існує не лише у ЗВО, але й інших закладах освіти, де потрібно привернути увагу слухачів до теми, яку

педагог намагається пояснити. З іншого боку, навіть у невеликих групах буває потреба отримати від учасників миттєвий, одночасний і анонімний зворотний зв'язок про те, як вони зрозуміли навчальний матеріал, які мають запитання або що із запланованого хотіли б обговорити насамперед. Чому б під час заняття не написати слухачам повідомлення й одразу отримати відповідь? І для такої мети пропонуємо Mentimeter.

Аналізуючи роботу цього електронного ресурсу, важливо розуміти його освітні можливості та в яких цілях доцільно використовувати цей інструмент. Mentimeter – це ресурс, адаптований для українського користувача (є можливість вибору української мови), хоча сам інтерфейс є здебільшого англомовним. Платформа пропонує три тарифи користування: «Вільний», «Основний» і «Професіонал». «Вільний» варіант є безкоштовним для будь-якого користувача та дозволяє створювати презентації, опитування, вікторини, працювати з необмеженою кількістю учасників та використовувати зображення, відео чи інші файли, додаючи інтерактиву до своєї презентації. Хоча безкоштовну версію сервісу і має певні обмеження однак, є достатньою для розв'язання базових завдань із візуалізації формувальних мобільних опитувань. У платній версії можна експортувати дані опитувань і навіть порівнювати їх на певних часових зрізах.

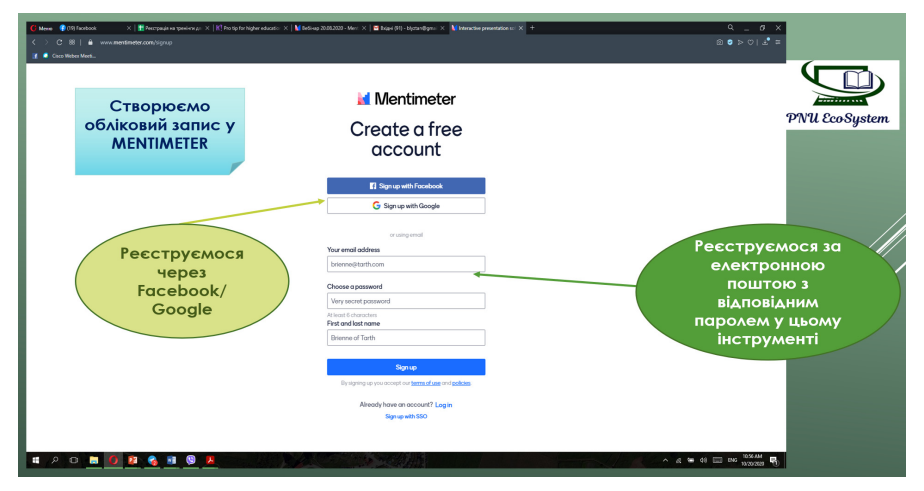

**Крок 1.**Як і будь-який цифровий інструмент Mentimeter вимагатиме від свого нового користувача створення облікового запису та реєстрації. Це робиться уже відомим нам способом, аналогічно як і в Kahoot:

Для цього потрібно скористатися своєю електронною адресою з відповідним паролем, або ж можливо входити у систему через інші соціальні мережі, в яких Ви вже маєте створені облікові записи.

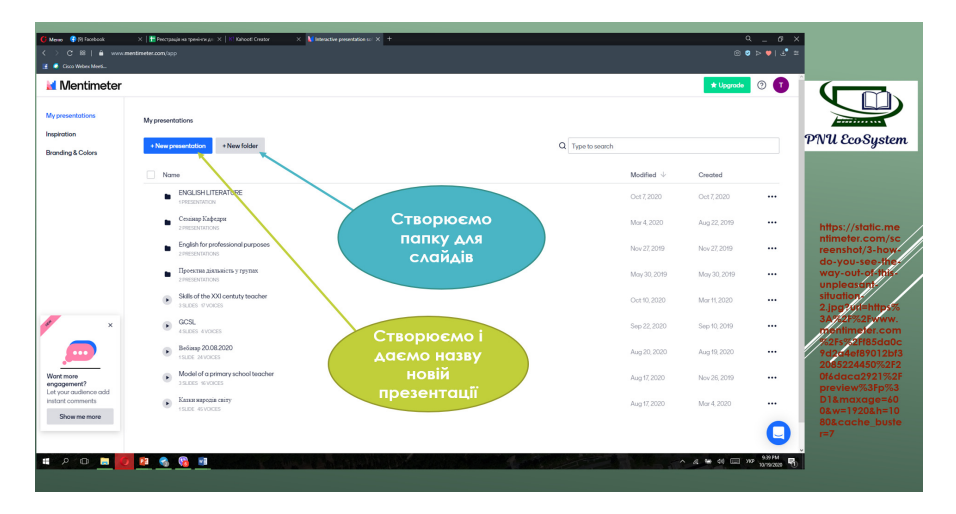

**Крок 2.** Як вже було сказано раніше, педагог використовує цей інструмент з метою отримання анонімного миттєвого зворотного зв'язку на занятті. Для цього організатор опитування створює спочатку папку з її назвою, а потім презентації, які можна помістити у неї. Кожна презентація також має свою назву, щоб у майбутньому педагогові було простіше знайти необхідний котнент. Доцільно пояснити, що слово «презентація» у ресурсі Mentimeter має дещо інше значення і відрізняється від класичної, відомої нам презентації у PowerPoint, до якої ми усі привикли і часто користуємося у освітній діяльності. Презентаціями у Mentimeter називаються електронні документи, які користувачі розміщують у створених папках. Ці документи мають своєрідний вигляд і формат – фактично це слайди, на яких Ви розміщуєте запитання, з приводу яких Вам потрібно дізнатися думку аудиторії.

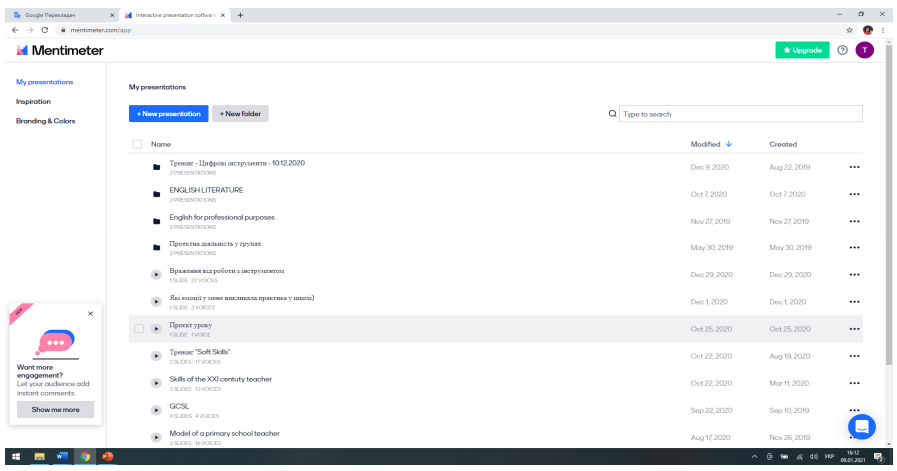

Для того, щоб створити слайд-презентації, педагогу доцільно ознайомитися з можливостями сервісу і типами слайдів, які пропонує система. Їх є кілька, але безкоштовний тариф пропонує своєму користувачеві лише три різних слайда у одній презентації, за додаткові доведеться платити. За нашим досвідом таку особливість можна обійти, створивши кілька презентацій, а оскільки на одному занятті не варто проводити більше ніж 2 мобільні опитування, таке обмеження Mentimeter не видається критичним.

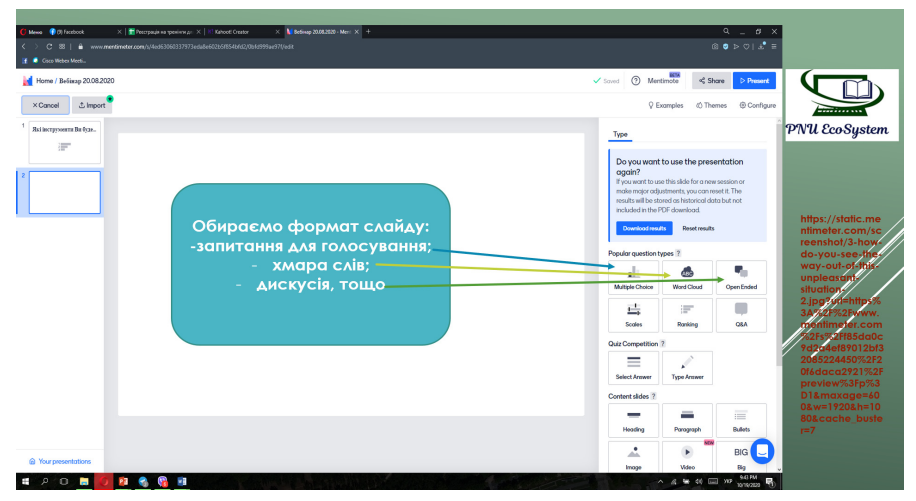

Педагог може обрати закриті типи запитання, відкриті завдання з короткою відповіддю. Особливістю цього ресурсу, яка відрізняє його від Kahoot!, є можливість створення хмари слів одразу на занятті у реальному часі.

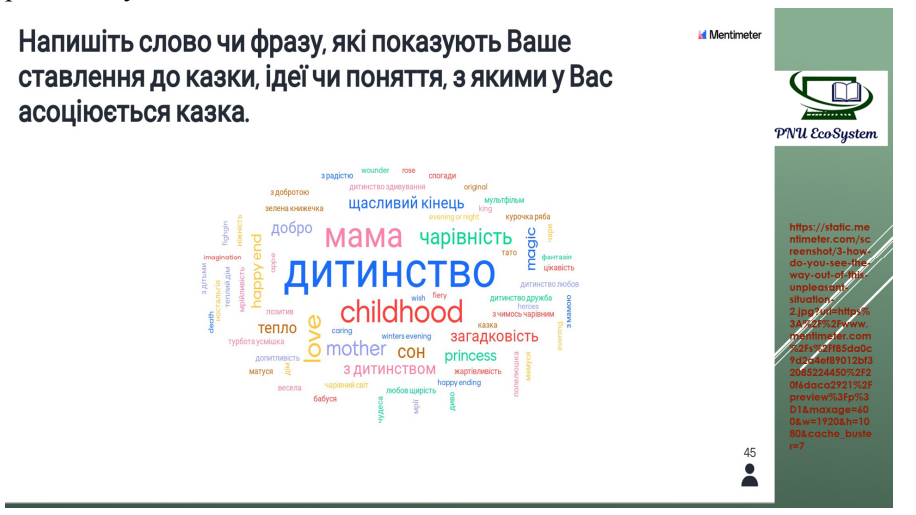

Крім цього, педагог може організовувати щотижневі підсумкові опитування, в яких учні будуть голосувати за найцікавіший урок, завдання, тему чи, наприклад, літературного героя тижня, отримавши результати у відсотковому співвідношенні, графіку, діаграмі чи «хмарі слів».

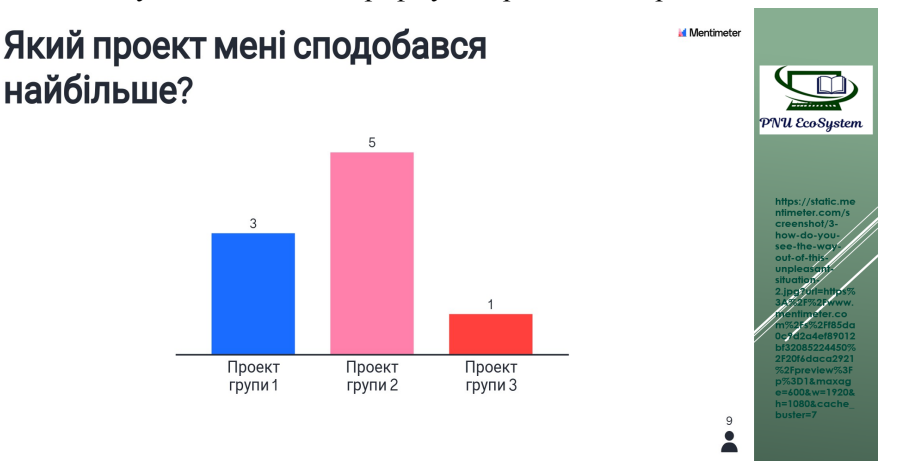

Однак, тут варто зазначити, що цей сервіс має певний недолік, який полягає в тому, що педагог не може модерувати і бачити хто із здобувачів освіти як відповів, відповідно проводити індивідуальний моніторинг академічної успішності учнів та оцінювання неможливо. Іноді це означає, що, коли під час опитування на екрані з'явиться якийсь неетичний запис, викладач не зможе видалити чи приховати тільки його. В межах безкоштовного плану можна або стерти або приховати тільки всі отримані результати.

Але ресурс, зберігаючи всі результати кожного опитування надає можливість відстежити рівень та динаміку опанування навчального матеріалу цілим класом. Педагоги-практики стверджують, що цих функцій цілком достатньо, щоб повноцінно використовувати Mentimeter в різних цілях. Також, вони вважають, що великою перевагою є те, що використовуючи його не потрібно завантажувати додаткове програмне забезпечення на комп'ютер, ноутбук, планшет чи мобільний телефон.

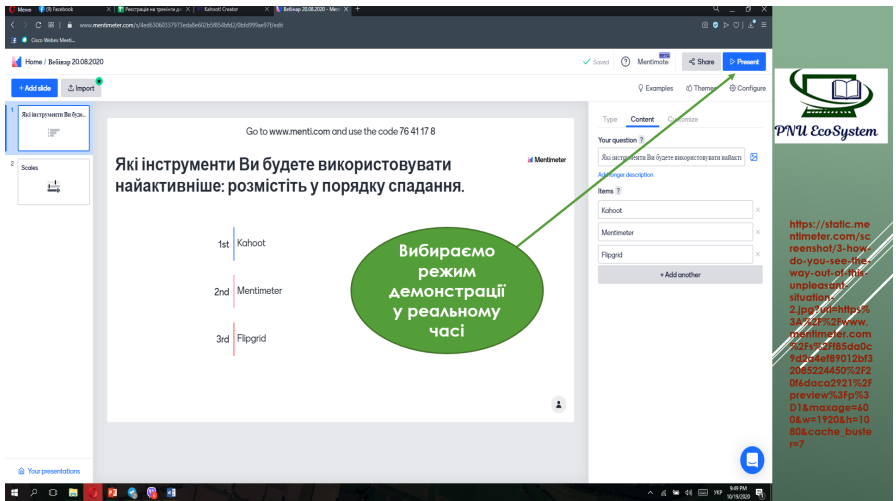

**Крок 3.** Щоб організувати та провести опитування у педагога є кілька опцій для роботи (офлайн) - разом із студентами в аудиторії - та онлайн. Запитання та варіанти відповідей з'являються на екрані проектора, смарт дошки або комп'ютера викладача, а студенти відповідають зі своїх гаджетів, як і в Kahoot. Для цього педагог натискає клавішу Present на своєму гаджеті, і на головній сторінці поруч із запитанням автоматично генерується цифровий код.

Mentimeter має мобільні застосунки, які можна безкоштовно завантажити з GooglePlay або AppleStore, а також пропонує користувачам зручні доповнення для PowerPoint або GoogleSlides, завдяки яким можна інтегрувати свої опитування і виведення результатів безпосередньо в презентацію, а не відкривати його в новому вікні бравзера. Учасники опитування на своїх пристроях набирають Menti.com у пошуковій системі і їх одразу скеровує на інструмент Mentimeter, де потрібно ввести код, тобто викладачеві легко зробити інструкцію для участі в конкретному опитуванні і розмістити її на слайді.

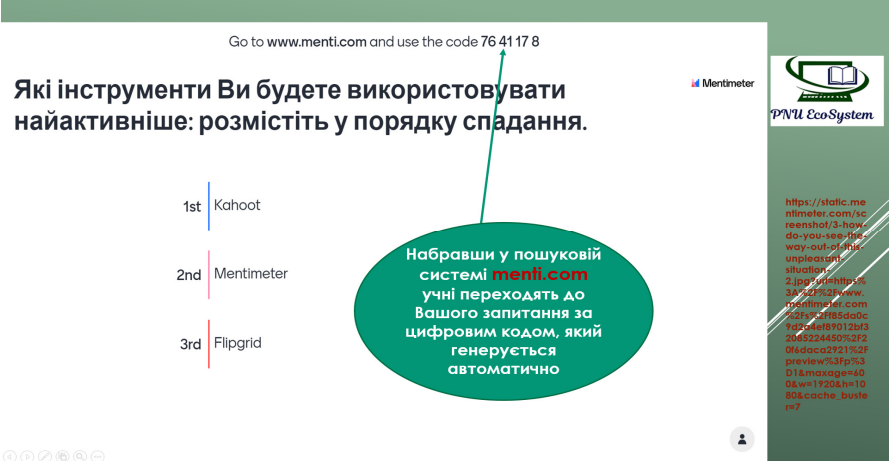

З метою роботи з аудиторією в реальному часі, але онлайн (дистанційно) педагогові необхідно надіслали посилання учасникам опитування. Це можна зробити кількома способами: за допомогою автоматично згенерованого цифрового коду, посилання або ж QR коду і пояснити можливості сканування.

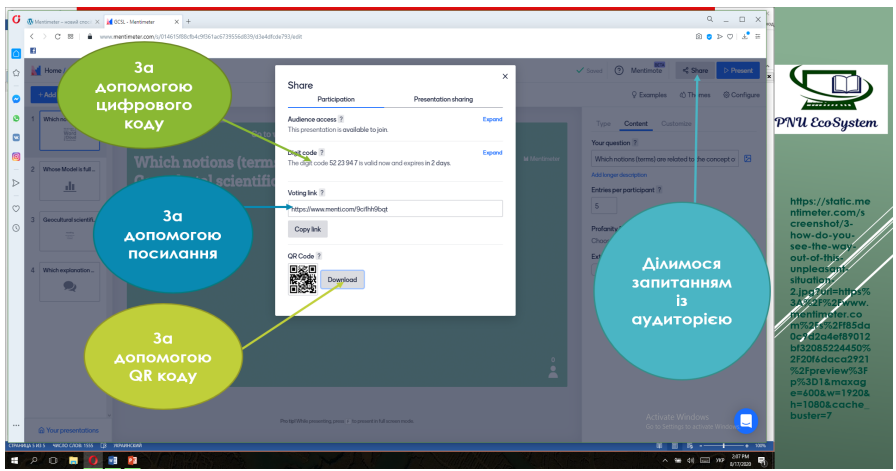

Позитивним є те, що аудиторія учасників опитування необмежена, а результати ви отримуєте у межах часу відповідей учасників і одразу демонструєте їх за потреби.

Педагоги, які активно впроваджують цифровий інструмент Mentimeter у навчальний процес закладів освіти, радять використовувати його для того, щоб зрозуміти, з якою темою більшість учнів потребує додаткової роботи або, навпаки, що викликає живий інтерес, до прикладу, запропонувати учням брати участь в створенні та плануванні уроку і обрати, що вони хочуть обговорити на занятті, тощо. Так можна відразу зорієнтуватися на що варто звернути посилену увагу.

Із вище зазначеного можна зробити висновок, що рівень сучасної освіти зобов'язаний відповідати вимогам соціуму, адже від того наскільки у теперішнього покоління школярів буде сформована інформаційно-цифрова компетентність залежить рівень потенціалу нашої держави у всіх її сферах. Сьогодні, впровадження цифрових технологій у повсякденне життя суспільства неминуче, тому і стало одним з пріоритетів державної політики, зокрема і в освітній галузі.

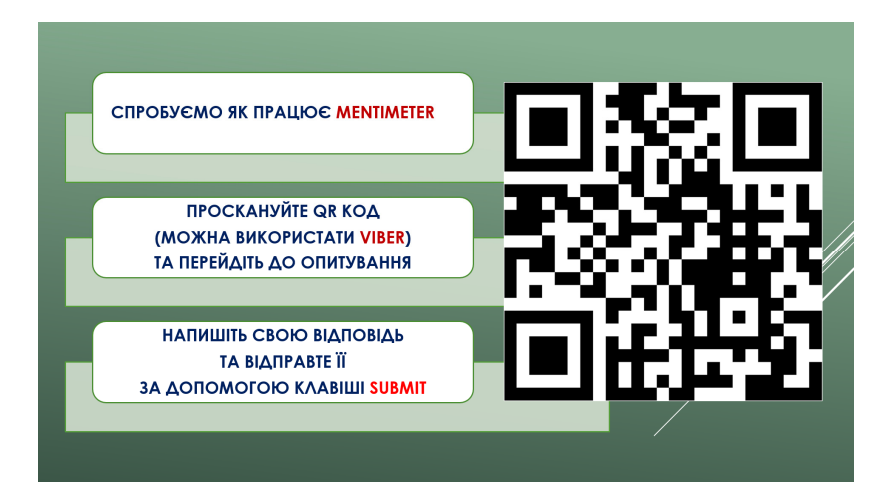

## **Mentimeter**

Щоб створити опитування: https://www.mentimeter.com/ Щоб взяти участь в опитуванні: https://www.menti.com/

## **3.3. Платформа** *FLIPGRID* **– рекомендації для інтеграції відео комунікації в умовах змішаного навчання**

Дізнавшись про можливості платформи ми вирішили запропонувати новим користувачам покроковий алгоритм роботи з цифровим інструментом Flipgrid. Як і будь-який інший сервіс чи онлайн платформа, Flipgrid потребує створення облікового запису (акаунта) та авторизації у мережі. Отримати доступ до неї можна через будь-який веб-браузер, яким Ви користуєтеся для пошуку інформації і Інтернет мережі (Gооgle Chrome, Ореra, Mozilla, Firefox та ін.) або додаток Flipgrid у Google Play чи App Store.

**Крок 1.** Зареєструйтесь та створіть обліковий запис педагога безкоштовно. Рекомендуємо обирати реєстрацію через Google, якщо ваш заклад освіти чи Ви особисто використовуєте Google Classroom, Google Документи та Google Диск. Проте, якщо ви використовуєте Word, OneDrive або Microsoft Teams, то обирайте Microsoft.

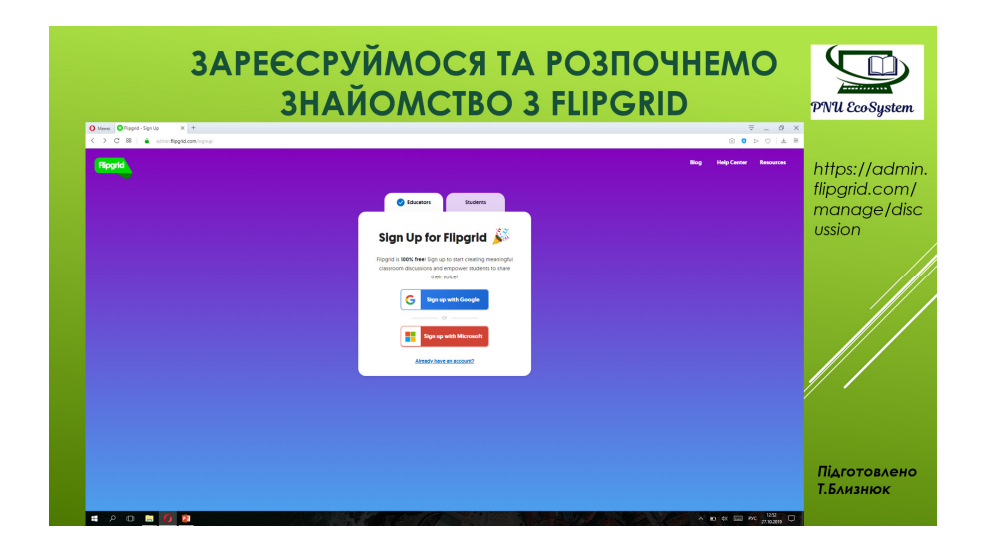

Під час реєстрації необхідно вказати певні дані про себе, місце роботи, електронну адресу та пароль, як ви зазвичай робите, створюючи облікові записи у мережах. Важливо, що роль педагога можуть обирати особи, яким виповнилось 18 років.

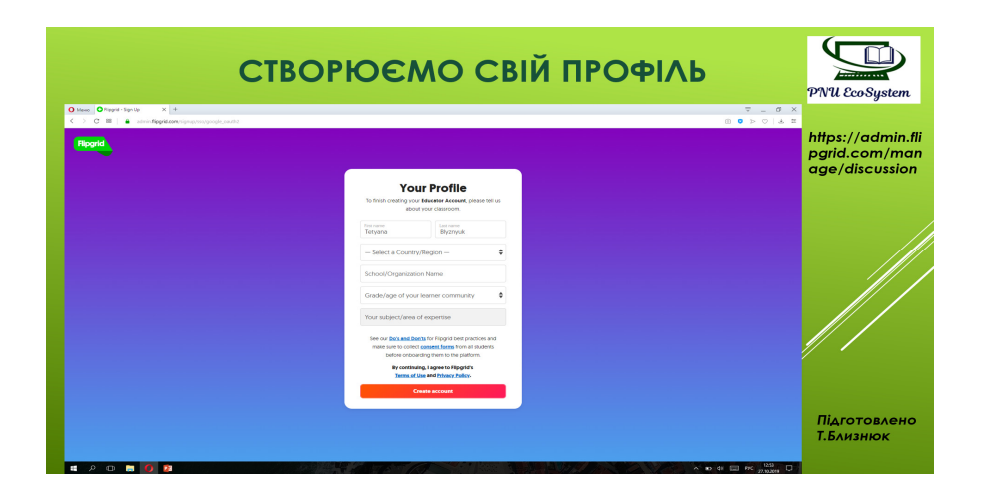

**Крок 2.** Створюємо групу. У цьому інструменті групи - це спільний навчальний простір для учнів чи студентів, які можуть приєднатися до обговорення. Щоб створити свою групу педагогу потрібно зробити наступні кроки:

назвіть свою групу (наприклад, клас 5А, група ПОА-43 або науковий гурток "Speak Up");

- оберіть дозвіл або спосіб, як учні чи студенти будуть приєднуватися до вашої групи (електронні листи студентів, імена користувачів або Google Classroom для студентів, загальнодоступні для окремих груп, які навчаються не у традиційних закладах освіти);

- необов'язково: створіть код, який легко запам'ятати (classroom5A, speakupgroup).

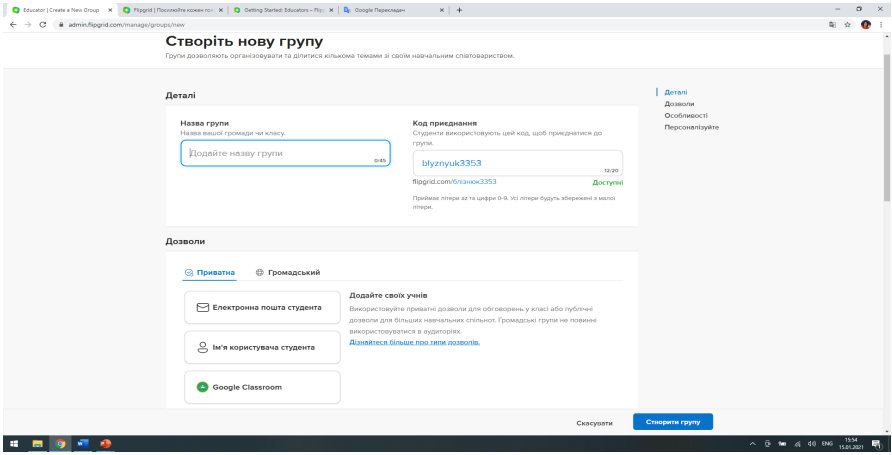

Кожну групу, яку створює педагог можна розрізняти з-поміж інших не лише за її назвою, але й за зображенням, яке можна імпортувати з галереї зображень самого інструменту або ж зі свого пристрою, якщо ви підготували його заздалегідь.

**Крок 3.** Налаштування доступу та спільного доступу. Тепер, коли група створена, педагог може запросити своїх учнів приєднатися або випробувати її самостійно. Для цього потрібно поділитися кодом або посиланням зі своїми учнями, студентами або спільнотою. Педагог може ділитися Групою, використовуючи синю клавішу *поділитися*

(Share), щоб поділитися Кодом приєднання або Посиланням на Microsoft Teams, Google Classroom, потрібно вставити, QR-код або просто скопіювати та вставити його, щоб поділитися зі своїми учнями на іншій платформі, наприклад, електронній пошті. Якщо у них є адреси електронної пошти, то потрібно додати домен (все після символу @ в їх адресі електронної пошти). Якщо ваші учні не мають електронних адрес, тоді педагог створює імена користувачів для кожного учня. Якщо ви створили імена користувачів для молодших школярів або пароль для гостей, ним також потрібно обов'язково поділитися. Студенти отримують код приєднання або посилання і повинні увійти за допомогою електронної пошти чи імені користувача, паролем гостя чи коду приєднання.

**Крок 4.** Створюємо тему. Крім того, педагог може створювати теми, які у цій платформі називаються(Grids), які потім можна додавати до створених груп або ж працювати з ними окремо.

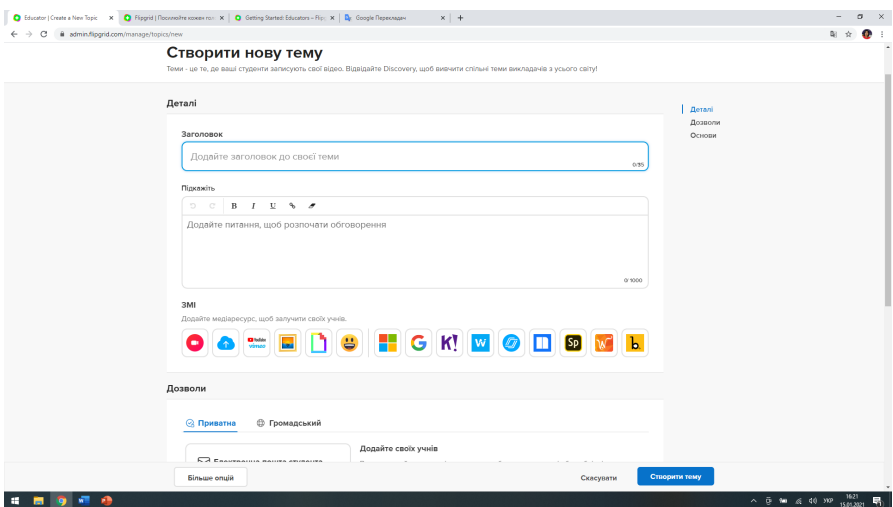

Тему створюємо аналогічним способом: даємо їй назву, коротко описуємо суть завдання (про що має бути записане відео, на що потрібно звернути увагу, щоб воно було якісно виконане і добре оцінене, тощо). До теми педагог може додати відео, як завдання, чи зображення. Теми - це підказки для обговорення, які розпочинають розмову у Flipgrid.

Створюючи тему, організатор відео комунікації має можливість модерувати тему. Це означає, що відео записи та коментарі будуть приховані від учнів чи студентів, а зможуть переглядатися лише самим педагогом. Якщо ж не обирати опцію *Модерувати*, то усі слухачі зможуть переглянути відео один одного, давати йому коментарі, ставити лайки, тощо. Важливим для організації роботи у Flipgrid є можливість вибору мови мовлення та обмеження часу для відеозапису учнів від 15 секунд до 10 хвилин.

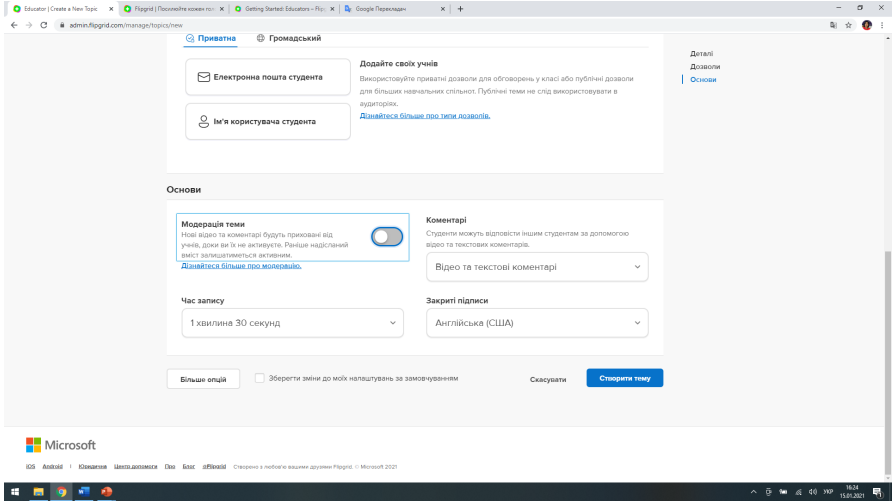

Організатор спілкування має можливість зробити на завдання активним у обмежений період часу (виставити дедлайн для завершення завдання) – це означає, що з певної дати до іншої дати учні зможуть надсилати виконані ними відеозаписи, а після неї завдання буде неактивним. Ця можливість оптимізує й активізує діяльність учнів і змушує їх пунктуальними у виконанні домашніх завдань.

Досліджуючи бібліотеку цього додатку Discovery педагог може ознайомитися з цікавими ідеями, використовуючи тисячі підказок до

теми, враховуючи вік аудиторії, а також використати будь-яку у своєму співтоваристві.

**Крок 5.** Відповідь учнів/студентів. Після введення вашого коду приєднання учні чи студенти отримують доступ, увійшовши в систему електронною поштою чи іменем користувача. Вони відповідають на вашу тему коротким відео, використовуючи нашу веселу камеру в стилі соціальних мереж. Учні можуть переглядати та коментувати відео однолітків, а ви як педагог маєте повний контроль над ними. Інструмент Flipgrid наповнений неймовірними опціями, які додають емоцій та яскравих фарб до вашого заняття. Щоб розповісти свою історію, можна включаючи текст на різних швидкостях, додати субтитри, веселі смайлики, колір чорнило, дошки, різні записи на екрані, можливість завантаження кліпів тощо.

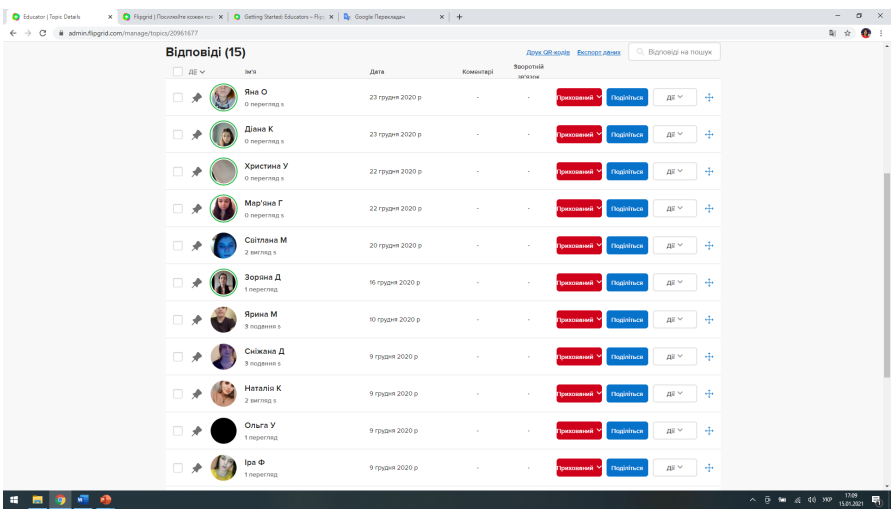

Якщо учні залишили відео повідомлення, учитель може записувати закриті або відкриті коментарі / зворотній зв'язок із зауваженнями до роботи учня, сповіщаючи його про це поштою або посиланням із QR - кодом, якщо в учня немає пошти. Можливість спостерігати за датою, коли учні здали відеозавдання, і яке

зацікавлення воно викликало у інших учнів є ще однією перевагою для педагога. Таким чином, учитель може відстежувати відео в міру їх публікації і при необхідності втручатися (надавати зворотній відео зв'язок), якщо хтось із учнів використовує цей інструмент не з навчальною метою.

Таким чином, педагог отримує перед собою повну картину активності учнів над певною темою. Кожне зі створених відео отримує свій код і може бути переадресоване за потреби за допомогою посилання. Ще однією з причин, через яку цей інструмент є ефективним у навчальному процесі, полягає в тому, що в нього вбудовано кілька рівнів безпеки, щоб учні чи студенти могли працювати конфіденційно. Як вже було сказано раніше, Flipgrid простий у використанні й учням не потрібно створювати облікові записи, проте, якщо у них немає необхідного коду, вони не зможуть отримати доступ до матеріалу завдання.

Із допомогою такого інструменту педагог сприяє формуванню культури громадянина цифрового соціуму, а також розвитку в них креативності під час створення відео.

Освітня платформа Flipgrid пропонує освітянам приєднуватися до опанування інновацій з відомими спікерами Джорнею, Джесс, Енн та Фелі на вебінарах з педагогіки, щодо розширення можливостей та об'єднання спільноти за допомогою Flipgrid. Крім того, завжди є можливість поспілкуватися із відомими авторами, науковцями, гуманітаріями, а також із групою технічного забезпечення інструменту (програмістами і дизайнерами) тощо.

## **4. ДОСВІД ВИКОРИСТАННЯ ЦИФРОВИХ ІНСТРУМЕНТІВ В УМОВАХ ОНЛАЙН І ОФЛАЙН НАВЧАННЯ**

## **4.1. Переваги використання цифрових інструментів у навчальній діяльності**

#### *Відсутність необхідності у додатковому обладнанні.*

Для того щоб використовувати запропоновані інструменти, студентові потрібен тільки смартфон із доступом до інтернету. Звичайно, використовуючи опитування вперше, потрібно запитати студентів, чи можуть і чи готові вони використовувати власні телефони для виконання завдань. Це варто сформулювати як запитання: "Дорогі студенти, за кілька хвилин ми будемо виконувати завдання. Чи можу я для цього попросити вас скористатися своїми смартфонами?" Якщо ви передбачаєте, що у присутніх можуть бути застереження щодо використання особистих гаджетів, підготуйте кілька ноутбуків, якими зможуть скористатися студенти, або заплануйте виконання завдання у парах.

### *Один екран – одна діяльність.*

Важливою перевагою онлайн-опитувань є те, що на смартфоні активним може бути тільки один екран, і якщо на цьому екрані треба виконувати якесь корисне завдання, студентові складніше відволікатися на гортання стрічки соцмереж або месенджери. Попросити здати телефони або заборонити користуватися ними під час заняття – це також вихід, який може добре спрацювати в певних ситуаціях, але стратегія замінювати прокрастинаційні діяльності корисними звичками є більш виправданою в довготривалій перспективі.

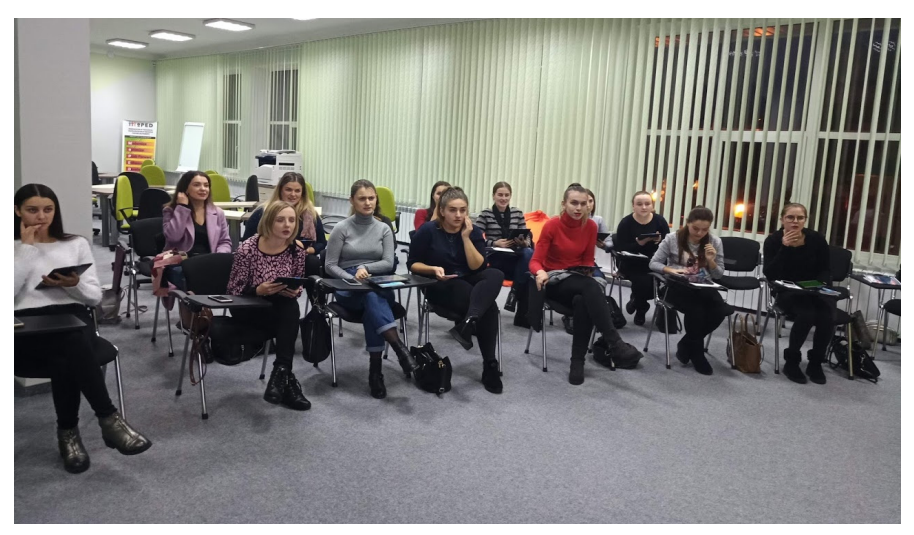

Джерело: [авторське фото студентів на занятті ]

#### *Можливості інклюзивного навчання.*

Для ефективного проведення навчальних занять – офлайн і онлайн – особливо корисним є своєчасний зворотний зв'язок. Викладачі використовують різні форми отримання зворотного зв'язку, наприклад, ставлять під час заняття закриті (так/ні) або відкриті запитання, просять "проголосувати", підносячи руки, або звертаючись до студентів із проханням прокоментувати певні частини навчального матеріалу. Однак такі способи отримання зворотного зв'язку спрацьовують не для всіх студентів і не в кожній навчальній ситуації, часто буває так, що присутні в аудиторії з різних причин не хочуть говорити вголос, не зізнаються в тому, що чогось не зрозуміли, або й узагалі залишаються осторонь обговорення, хоча й мають що сказати. У такому контексті онлайн-опитування містять у собі виразну інклюзивну складову, адже написати анонімне електронне повідомлення – це для багатьох значно простіше, ніж говорити вголос у присутності колег, які оцінюють не лише зміст, а й манеру висловлювання, або ж власноруч писати на папері.

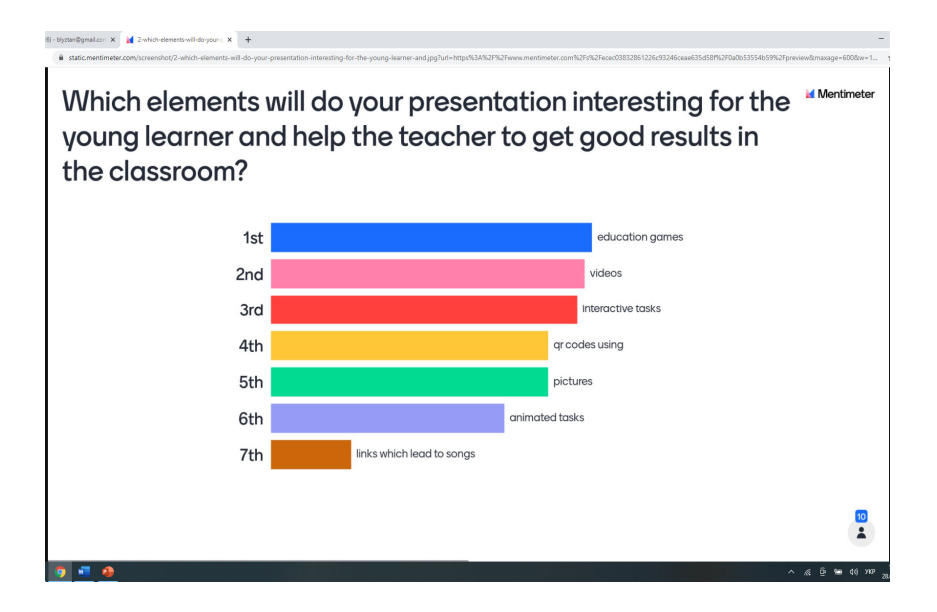

#### *Студенти вчаться вчитися, а не отримувати оцінку.*

За нашим досвідом, онлайн-опитування є важливим елементом формувального оцінювання, адже дає змогу і викладачеві, і студентові простежити процес опанування знань, а не тільки результат. Проводячи коротке опитування на початку тематичного блоку і наприкінці, легше діагностувати досягнення на кожному з етапів навчання, а також вчасно виявляти проблеми й запобігати їх нашаруванню, підтримувати бажання навчатися. Завдяки регулярним опитуванням студенти виробляють у собі звичку перевіряти себе, не боятися помилок, рефлексувати над тим, чого вони навчилися, виявляти власні прогалини. Натомість викладач отримує підґрунтя для того, щоб влучати своїми поясненнями точно в ціль – обговорювати на занятті не теорію, а реальний досвід взаємодії цієї групи з конкретним навчальним матеріалом.

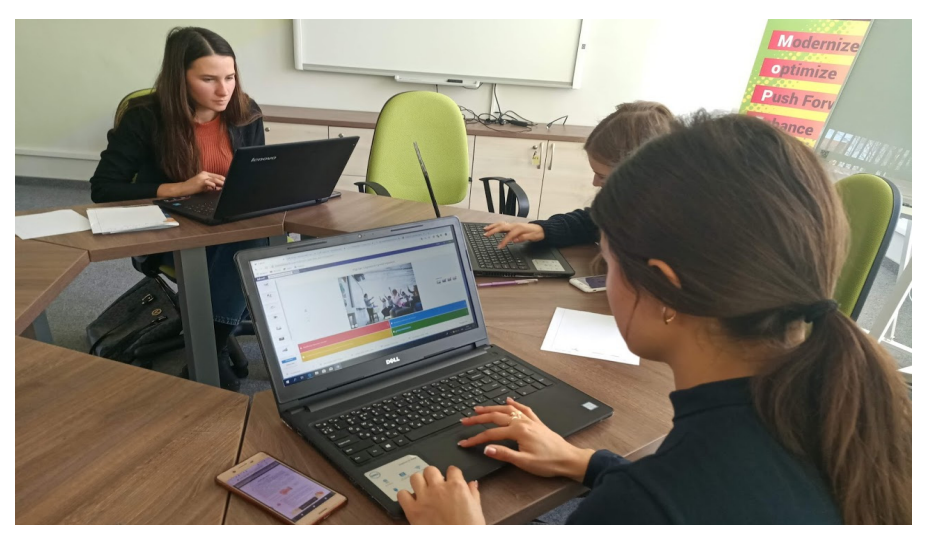

Джерело: [авторське фото студентів на занятті ]

На даний час, ми можемо спостерігати як Україна впевнено крокує у реформуванні системи освіти, яке базується на впровадженні нових підходів до навчання здобувачів освіти, створенні сучасного та актуального освітнього простору, поєднанні традиційного й інноваційного навчання, що передбачає залучення до цього процесу кардинально нових засобів. Більшість із них передбачають використання інформаційно-комунікаційних технологій та спрямовані на формування ключових компетентностей особистості, серед яких однією з пріоритетних визначають власне цифрову. Новітні технології глобально впливають на форми, підходи, методи та засоби навчання, але їхній стрімкий розвиток потребує одночасного розвитку методик їх застосування в умовах освітнього процесу закладу освіти.

Впровадження навчання засобами формування цифрової грамотності не є лише заміною паперу та книжок на електронні носії інформації. За допомогою ІКТ педагог має можливість здійснювати освітній процес на засадах загальновідомих принципів дидактики, впроваджуючи цікаві групові чи парні форми роботи. Беззаперечним є той факт, що використання гаджетів сильно мотивує та зацікавлює

студентів до навчання, унаочнює буденні заняття різноманітними інтерактивними видами діяльності, що також сприяє формуванню та розвитку креативності та критичного мислення, які є пріоритетними у новітньому світі.

Здійснивши моніторинг та аналіз стану застосування засобів формування інформаційно-цифрової грамотності, ми можемо стверджувати, що великою популярністю серед активних педагогів користуються комп'ютерні навчальні програми, які побудовані з урахуванням психологічних особливостей учнів, електронні підручники та посібники, засоби змішаного навчання, інтернет-ресурси, різноманітні електронні освітні ресурси, хмарні технології. Меншою популярністю користуються засоби гейміфікації та симуляції, доповненої та віртуальної реальності через недостатню на даний час методичну інформацію щодо їх застосування в освітньому процесі, але їхню результативність та ефективність підтверджують передові практики педагогів США та країн Європейського союзу. Зокрема педагоги Кіпрського Університету та їхні колеги з університету Деусто (Іспанія) мають великий досвід використання гейміфікації, віртуальних лабораторій та симуляцій для вивчення STEAM дисциплін [2].Вони стверджують, що у навчанні потрібно використовувати те, що цікавить теперішнє покоління здобувачів освіти. Зокрема, особливої уваги заслуговує екосистема Go-Lab (https://www.golabz.eu ) яка сьогодні налічує найбільшу колекцію віддалених / віртуальних лабораторій, освітніх додатків, понад тисячу дослідницьких навчальних середовищ (Inquiry Learning Space – ILS) для інноваційного викладання в класі, змішаного та дистанційного навчання. Ця платформа активно використовується вшколах Західної Європи, деяких країн Африки і стала доступною для українського користувача завдяки проєкту програми ЄС ERASMUS+ К2 «Модернізація вищої педагогічної освіти з використанням інноваційних інструментів викладання – MoPED» (№586098-EPP-1-2017-1-UA-EPPKA2-CBHE-JP) [2].

Звичайно, розглядати проблему цифровізації та модернізації освіти без трансформації видів діяльності педагога неможливо, адже подачі фактичного матеріалу у традиційний спосіб сьогодні недостатньо [24, 27]. Педагог з «репродуктора» багажу знань змінюється на фасилітатора, наставника чи тьютора, який показує шлях як саме здобути певну інформацію. Для досягнення цієї мети, насамперед, системі освіти необхідно модернізувати методики викладання засобами інноваційних інструментів ІКТ та здійснювати таке навчання педагогів на рівні держави, а також опиратися на самоосвіту активних педагогів-практиків. На відміну від структурованого формального навчання, неформальне навчання ґрунтується на внутрішньому бажанні особистості вчитися та дає свободу знаходити знання з бажаних джерел. Неформальна освіта сприяє розвитку аксіологічного, комунікативного, мотиваційного, когнітивного, соціокультурного та творчого потенціалу особистості, підвищує її конкурентоспроможність на ринку праці та сприяє розвитку здатності брати активну участь у суспільстві XXI століття. Неформальне навчання відбувається за межами керованого освітнього середовища та опирається на такий стиль навчання, при якому здобувач знань ставить особисті незалежні цілі та завдання.

Починаючи з 2018, команда сертифікованих тренерів Центру інноваційних освітніх технологій "PNU EcoSystem" ДВНЗ "Прикарпатський національний університет імені Василя Стефаника" регулярно організовує та проводить заходи (офлайн та онлайн) із підвищення кваліфікації педагогічних працівників. Зокрема, на початок 2021 інтерактивним інноваційним навчанням охоплено понад 1600 педагогів та науково-педагогічних працівників України. У тренінгах взяли участь цілі колективи, серед таких:

- науково-педагогічні працівники ДВНЗ "Прикарпатський національний університет імені Василя Стефаника" (75 осіб);

- учителі закладів загальної середньої та позашкільної освіти, викладачі коледжів, професійної та вищої освіти, майбутні педагоги (80 осіб);

- логопеди закладів загальної середньої освіти м. Івано-Франківська (25 осіб);

- вихователі закладів дошкільної, загальної середньої та позашкільної освіти Білоберізької об'єднаної територіальної громади на

базі опорного закладу - Білоберізький ліцей Верховинського району Івано-Франківської області (44 особи);

- педагоги закладів освіти України у рамках міжнародної конференції «Нові педагогічні підходи в освіті STEAM» організованої учасниками проекту ЄС «Еразмус + КА2 (MoPED) »(№ 586098-EPP-1- 2017-1-UA-EPPKA2- CBHE-JP) на базі Київського університету імені Бориса Грінченка (25 осіб);

- учителі закладів загальної середньої та позашкільної освіти, викладачі коледжів, професійної та вищої освіти, майбутні педагоги (з нагоди 80-річчя Прикарпатського національного університету - близько 1000 учасників);

- представники бізнес-сектору та професійно-технічної освіти м. Івано-Франківська та області (35 осіб);

- науково-педагогічні працівники закладів медичної освіти м. Івано-Франківська (84 осіб);

- педагоги закладів загальної середньої освіти міста Івано-Франківська та Івано-Франківської області ( у рамках профорієнтаційної діяльності Прикарпатського національного університету - 115 осіб);

- педагогічні працівники Школи Вільних та Небайдужих м. Львова (52 осіб);

- науково-педагогічні працівники Івано-Франківського фахового коледжу ДВНЗ "Прикарпатський національний університет імені Василя Стефаника" (50 осіб);

- педагоги та науково-педагогічні працівники Буковинського державного медичного університету (20 осіб).

Предметом обговорення на вище перелічених заходах були питання про інноваційні процеси в освіті, цифрові технології навчання та інструменти для навчального процесу для здобувачів освіти, а також використання віртуальних лабораторій для проведення онлайнекспериментів та технологій доповненої реальності для 3D-візуалізації навчального матеріалу. Упродовж занять із підвищення кваліфікації учасники також з'ясували значення медійної культури для розвитку професійної компетентності працівників відповідних сфер, навичок критичного мислення у протидії маніпуляцій і фейків, комунікативних навичок, soft-skills медичних та педагогічних працівників, цифрові технології для організації дистанційного навчання студентів, методи профілактики професійного вигорання та ін. Усі учасники отримали сертифікати про підвищення кваліфікації із зазначенням відповідної кількості годин та опанованих тем.

Використання цифрових інструментів у навчальній діяльності стали предметом дослідження студетів у їхніх магістерських роботах. Приміром, Т.П. Слюсарчук у своєму дослідженні теоретично обґрунтувала проблему формування цифрової компетентності молодших школярів та практично апробувала авторську експериментальну методику її розв'язання на уроках англійської мови, Т.В. Заєць працювала над вирішенням проблеми формування соціокультурної компетентності молодших школярів засобами цифрових інструментів, В і Харевич вивчала питання формування навички тайм-менеджменту майбутніх педагогів засобами неформальної освіти та ін.

За досвідом використання електронного освітнього ресурсу Mentimeter у рамках проведення педагогічного експерименту Т.П. Слюсарчук, готуючись до уроку англійськоїмови за темою «Вживання Present Simple з прислівниками часу», обрала такий режим інструменту, у якому можна було застосувати метод графічної систематизації - створення хмар слів. Обов'язковими результатами уроку було ознайомлення з такими прислівниками часу, як-от : always (завжди), sometimes (іноді), never (ніколи), активізація лексики та закріплення вживання простого теперішнього часу. Mentimeter було використано наприкінці уроку задля здійснення рефлексії, метою якої є організація самоаналізу учнем, осмислення свого життєвого досвіду. До спільної презентації на сайті Mentimeter, якою керував педагогиня, було надано доступ школярам, які підключилися за допомогою QR кодів з власних смартфонів. Презентація містила 3 слайди, на кожному з яких було по одному запитанні: «What do you **always** do?», «What do you **sometimes** do?», «What do yоu **never** do?».

Завданням кожного учня було відповісти на запитання про себе дієсловом або словосполученням з ним. Позитивним у такій практиці було те, що відповіді учні надсилалиу режимі реального часу, та створювали хмару слів колективно, хоча і працювали індивідуально. Результатом такої спільної роботи стали 3 хмари слів, основними термінами яких були прислівники *always, sometimes, never*.

Як зазначала вчителька, проведені види активностей з використанням електронного ресурсу Mentimeter крім впливу на формування навиків роботи з цифровими пристроями, уміння оперувати інформацією, визначати істину та хибну інформацію, комунікувати за допомогою цифрових гаджетів. Однозначно, робота з веб-сервісом Mentimeter є важливим елементом формування критичного та образного мислення школярів. Також такий вид діяльності є засобом здійснення миттєвої взаємодії міжусіма учасниками освітнього процесу, адже робота у цьому веб-сервісі займає декілька хвилин, що допомагає краще оперувати часом на уроці. Ще однією з основних переваг є використання життєвого досвіду школяра, для якого вкрай важливо відчувати свою значущість. А робота над спільним проєктом – хмарою слів чи «дошкою думок», показує, що загальний результат можливий тільки завдяки індивідуальній участі кожного, що показує учневі важливість у соціальній групі, у нашому випадку – класі [1].

Формулюючи основні висновки застосування цифрових інструментів Kahoot!, Mentimeter та Flipgrid, як засобів формування цифрової компетентностіздобувачів, вважаємо за доцільне сказати, що ці інструменти стали невід'ємним доповненням у організації навчальної діяльності педагогів. Саме їх використання зробило заняття інтерактивними, цікавими, вони активізували мотивацію до навчання. Застосування цифрових інструментів замість використання робочого зошита чи аркуша паперу для опитування, фронтальної бесіди задля отримання зворотного зв'язку, полегшило підготовку педагога до заняття та допомогло вдало оперувати часом під час нього.

Додаток А

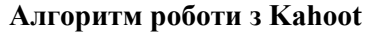

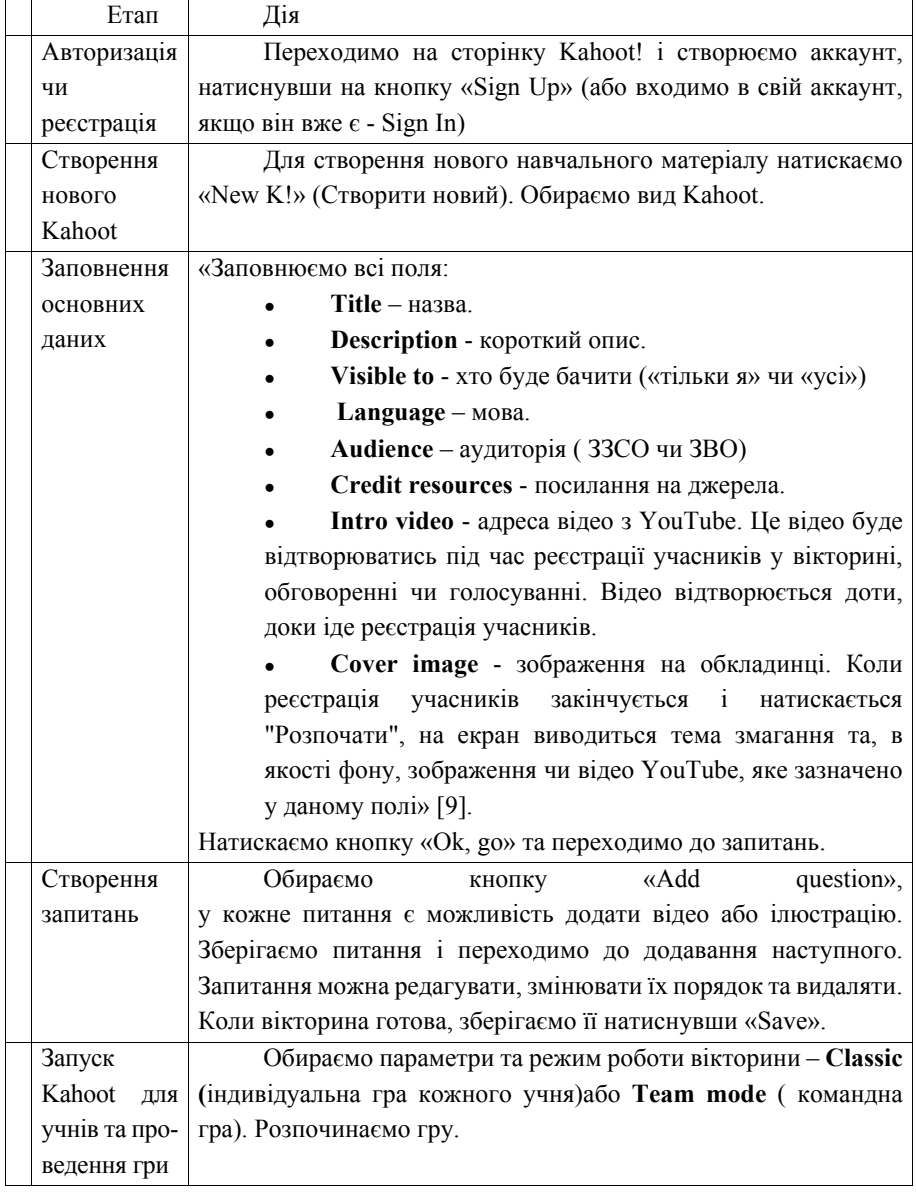

### **СПИСОК ВИКОРИСТАНИХ ДЖЕРЕЛ**

1. Близнюк Т., Слюсарчук Т. Формування цифрової компетентності молодших школярів (на матеріалах уроків англійської мови). Навчальнометодичний посібник.– Івано-Франківськ, Видавець Кушнір Г.М., 2019. – 110 с.

2. Використання інструментарію платформи Go-lab для розвитку дослідницьких умінь школярів. Будник О., Дзябенко О. Information Technologies and Learning Tools 80 (6), 1-20.

3. Використання Kahoot! У навчально-виховному процесі : веб-сайт. URL: http://urokinformatyky.blogspot.com/p/blog-page.html (дата звернення: 25.09.2019).

4. Гуревич Р. С. Формування інформаційної компетентності майбутніх учителів засобами мультимедійних технологій // Наукові записки. Серія: Педагогіка. – 2007. – С. 38 – 41.

5. Державний стандарт освіти. Державний стандарт початкової освіти. Веб-сайт. URL : https://www.kmu.gov.ua/ua/npas/pro-zatverdzhennya-derzhavnogostandartu-pochatkovoyi-osviti (дата звернення 20.10.2018р.)

6. Лист ІМЗО від 22.08.2019 № 22.1/10-2876 "Методичні рекомендації щодо розвитку STEM-освіти у закладах загальної середньої та позашкільної освіти у 2019/2020 навчальному році"

7. Мобільні застосунки як ефективний засіб навчання : веб-сайт. URL: shorturl at/e $OVZ5$  (дата звернення: 16.04.2019).

8. Морзе Н., Василенко С., Гладун М. Шляхи підвищення мотивації викладачів університетів до розвитку їх цифрової компетентності*. Open educational e-environment of modern University*. 2018. № 5. URL: http://openedu.kubg.edu.ua/journal/index.php/openedu/article/view/164#.XIEXqSgzbI V (дата звернення 20.10.2018).

9. Наказ Міністерства освіти і науки України від 23.03.2018 №283 «Про затвердження Методичних рекомендацій щодо організації освітнього простору Нової української школи».

10. Наказ МОН № 1272 від 08.10.2019 року Про затвердження типових освітніх програм для 1 -2 класів закладів загальної середньої освіти

11. Наказ МОН № 1273 від 08.10.2019 року Про затвердження типових освітніх програм для 3-4 класів закладів загальної середньої освіти

12. Нова Концепція української школи / Упорядники: Л. Гриневич, О. Елькін, С.Калашнікова, І. Коберник, В. Ковтунець та ін.; за заг. ред. М. Грищенко. 2016. 34 с.

13. Нова українськашкола: порадник для вчителя / за ред. Н. М. Бібік. Київ: Літера ЛТД, 2018. 160 с.

14. Носенко Ю. Здоров'язбережувальний складник ІК-компетентності учнів як важливий елемент здоров'язбережувального використання засобів у навчальному процесі основної школи. *Нова педагогічна думка.* 2016. №2. С. 30– 35.

15. Організація дистанційного навчання в школі: методичні рекомендації, 2020. URL: https://mon.gov.ua/storage/app/media/ zagalna%20serednya/metodichni%20recomendazii/2020/metodi chni%20recomendazii-dustanciyna%20osvita-2020.pdf

16.Постанова Кабінету Міністрів України від 24.07.2019 № 688 "Про внесення змін до Державного стандарту початкової освіти".

17. Про освіту : Закон України від 05 вересня 2017 р. № 2145-VIII. URL: https://zakon.rada.gov.ua/laws/show/2145-19 (дата звернення: 05.12.2018).

18. Розпорядження Кабінету Міністрів України від 13.12.2017 №903 р «Про затвердження плану заходів на 2017-2029 роки із запровадження Концепції реалізації державної політики у сфері реформування загальної середньої освіти «Нова українська школа».

19. Типова освітня програма для закладів загальної середньої освіти, розроблена під керівництвом О. Я. Савченко : веб-сайт. URL: http://osvita.ua/school/program/program-1-4/60407/ (дата звернення: 19.10.2018 р.)

20. Федоренко О. Доцільне використання Google-сервісів на уроках української мови та літератури : веб-сайт. URL: https://timso.koippo.kr.ua/hmura12/2016/10/16/dotsilne-vykorystannya-googleservisiv-na-urokah-ukrajinskoji-movy-ta-literatury/ (дата звернення: 22.04.2019).

21. Цифрова адженда України – 2020 : веб-сайт. URL: http://uk.compu.wikia.com/wiki/Цифрова адженда України – 2020 (дата звернення: 14.04.2019).

22. Шишкіна М.П., Татауров В.П. Формування інформаційнокомунікаційної компетентності майбутніх вчителів початкових класів у вищому навчальному закладі. *Збірник наукових праць.* 2011. №8. С.304-310.

23. Blyznyuk T. Formation of teachers' digital competence: domestic challenges and foreign experience. *Journal of Vasyl Stefanyk Precarpathian National University. Scientific edition. Series of Social and Human Sciences.* 2018. V.5, # 1. p. 40-45.

24. Blyznyuk Tetyana. Еducational innovations and technological advancement in Еnglish language teaching: training teachers for NUS. Scientificpedagogical journal "Educational Horizons". № 2(49), 2019. P. 93-96.

25. Blyznyuk Tetyana. Unsupervised use of gadgets as a cause of cyberbullying among primary school children. Journal of Vasyl Stefanyk Precarpathian national university. Scientific edition. Series of Social and Human Sciences. 2020. Vol. 7, No. 1. (Ukraine). DOI**:** 

26. Blyznyuk T., Trotsenko O. Electronic educational resources as a means of formation of digital competence of primary school students in the process of online and offline education. Гірська школа українських Карпат: науково-методичний журнал. 2020. Вип. 22. (Ukraine). ISSN 1994-4845 C. 175-182.

27. Budnyk O. Innovative Competence of a Teacher: best European Practices. Journal of Vasyl Stefanyk Precarpathian National University, 6(1) (2019). P. 76-89. DOI: 10.15330/jpnu.6.1.76-89.

28. De Jong, T., Lazonder, A.W., Pedaste, M., & Zacharia, Z.C. (2018). Simulations, games and modelling tools for learning. In F. Fischer, C. E. Hmelo-Silver, S. R. Goldman & P. Reimann (Eds.) International Handbook of the Learning Sciences, Oxford: Routledge.

29. Dziabenko O., Budnyk O. Go-Lab Ecosystem: using Online Laboratories in a Primary School. 11th annual International Conference on Education and New Learning Technologies. Palma de Mallorca, Spain. 1st - 3rd of July, 2019. EDULEARN19 Proceedings, ISBN: 978-84-09-12031-4. https://iated.org/edulearn/publications

30. How Game Design can enhance engineering higher education: focused IT study O Dziabenko, V Yakubiv, L Zinyuk. Online Engineering & Internet of Things, 619-627.

31. Kahoot!: веб-сайт. URL: https://kahoot.com/ (дата звернення: 20.04.2019).

32. Karaoke FlyHigh3: веб-сайт. URL: https://www.youtube.com/watch?v=1sPF0O3InwA (дата звернення: 20.05.2019).

33. Mentimeter : веб-сайт. URL: https://www.mentimeter.com/ (дата звернення: 15.05.2019).

34. Papaevripidou M., Irakleous Mю, and Zacharia Z. C. "Designing a Course for Enhancing Prospective Teachers' Inquiry Competence". In Cognitive and Affective Aspects in Science Education Research, 2017. doi: 10.1007/978-3-319-58685-4\_20.

35. Stephanie Carretero, RiinaVuorikari, YvesPunie. DigComp 2.1: The Digital Competence Framework for Citizens with eight proficiency levels and examples of use. Luxembourg: Publications Office of the European Union, 2017. 48 р.

36. The WebLab-Deusto Remote Laboratory Management System Architecture: Achieving Scalability, Interoperability, and Federation of Remote Experimentation. P Orduña, J Garcia-Zubia, L Rodriguez-Gil, I Angulo, U Hernandez-Jayo, Cyber-Physical Laboratories in Engineering and Science Education, 17-42.

37. Vuorikari, R., Punie, Y., Carretero Gomez S., Van den Brande, G. (2016). DigComp 2.0: The Digital Competence Framework for Citizens. Update Phase 1: The Conceptual Reference Model. Luxembourg Publication Office of the European Union. EUR 27948 EN. doi:10.2791/11517

38. Xenofontos N. A, Hovardas T. Zacharia., Z. C, and Jong T., "Inquiry‐based learning and retrospective action: Problematizing student work in a computer‐supported learning environment", Journal of Computer Assisted Learning, vol. 36, no 3, 2019. doi: 10.1111/jcal.12384.

 «Навчально-методичний посібник підготовлено в рамках проєкту Еразмус + КА2 «Модернізація педагогічної вищої освіти з використанням інноваційних інструментів викладання – MoPED», № 586098-EPP-1-2017-1-UAEPPKA2-CBHE-JP. Даний проєкт фінансується за підтримки Європейської Комісії. Ця публікація відображає лише погляди автора. Комісія не несе відповідальності за будь-яке використання інформації, що в в ньому міститься».

# **Цифрові інструменти для онлайн і офлайн навчання**

Навчально-методичний посібник

*Автор – Тетяна Близнюк*

Пiдписано до друку 09.04.2021. Формат 60×84 1/16. Папір офсетний. Гарнітура Times New Roman. Друк цифровий. Умовн. друк. арк. 3,73. Наклад 40 прим. Зам. № 58

Видавець

Прикарпатський національний університет імені Василя Стефаника" 76018, м. Івано-Франківськ, вул. С.Бандери, 1, тел.: 75-13-08, e-maіl: vdvcit@pnu.edu.ua *Свідоцтво суб'єкта видавничої справи ДК № 2718 від 12.12.2006*

Виготовлювач

 ПП "Коло" вул. П.Орлика, 9/62, м. Дрогобич, Львівська обл., Україна, 82100. тел./факс: +380 3244 2-90-60, 3-87-32, ел. пошта: kolotender1@gmail.com, kolodruk@gmail.com Свідоцтво суб'єкта видавничої справи ДК № 498 від 20.06.2001 р.

**ISBN 978-966-640-499-5**